# CS 43: Computer Networks

#### 02: Protocols & Layering September 10, 2020

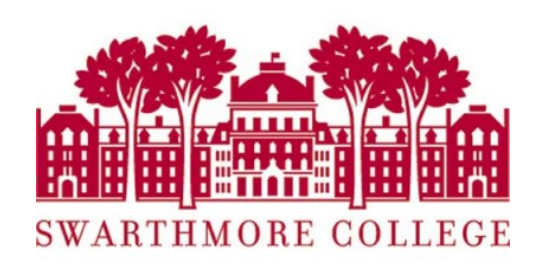

Slides adapted from Kurose & Ross, Kevin Webb

# A "Simple" Task

Send information from one computer to another

- hosts: endpoints of a network
- The plumbing is called a link.

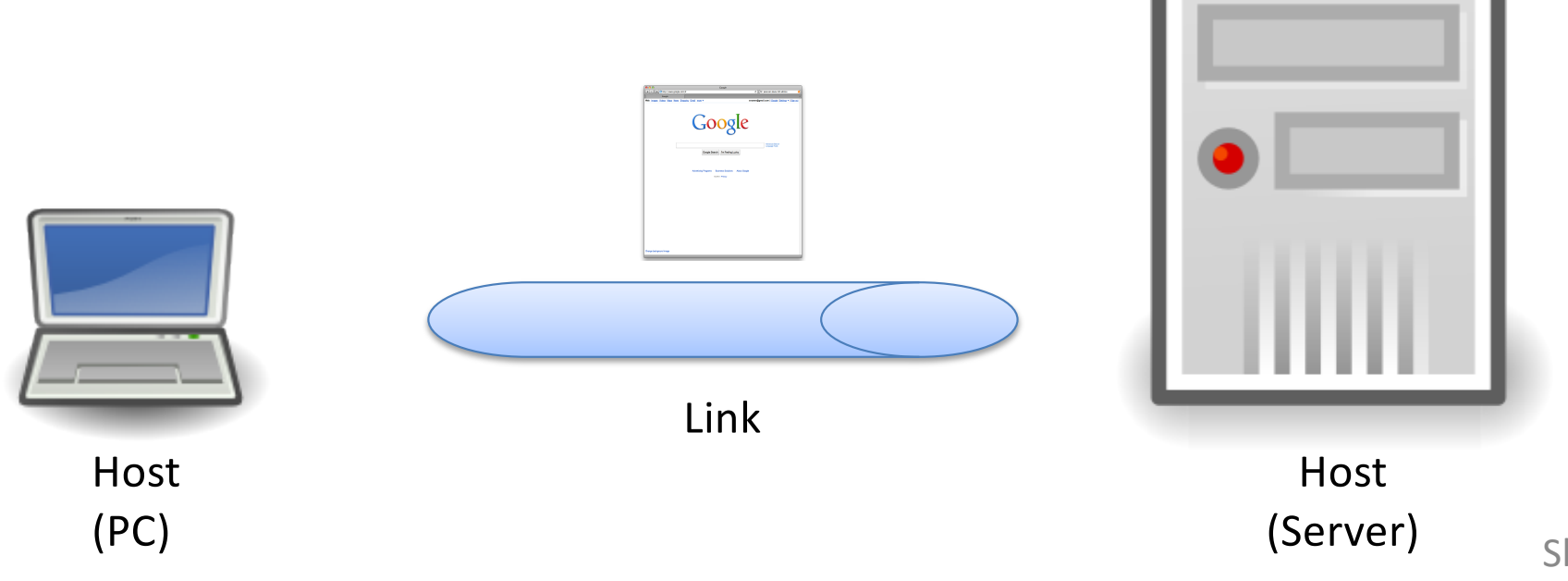

# Not Really So Simple…

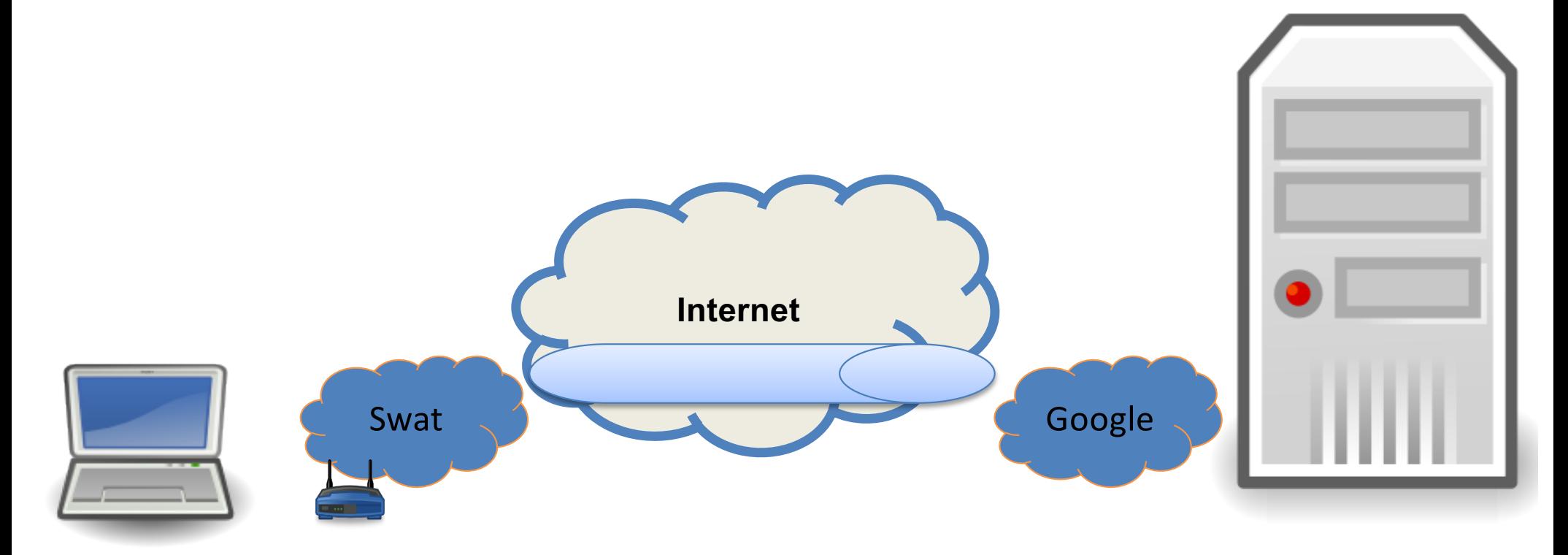

#### Not Really So Simple…

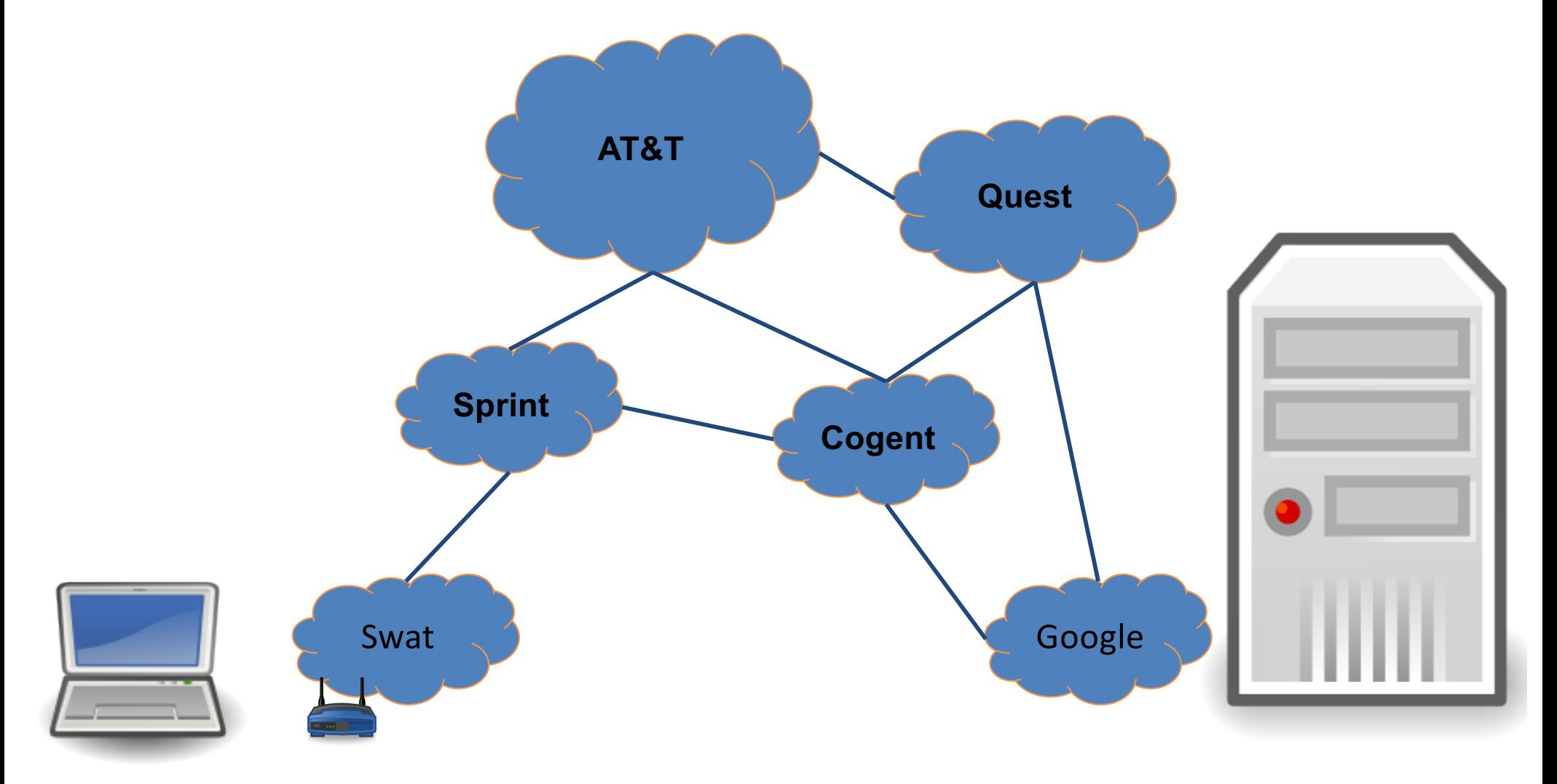

#### Not Really So Simple…

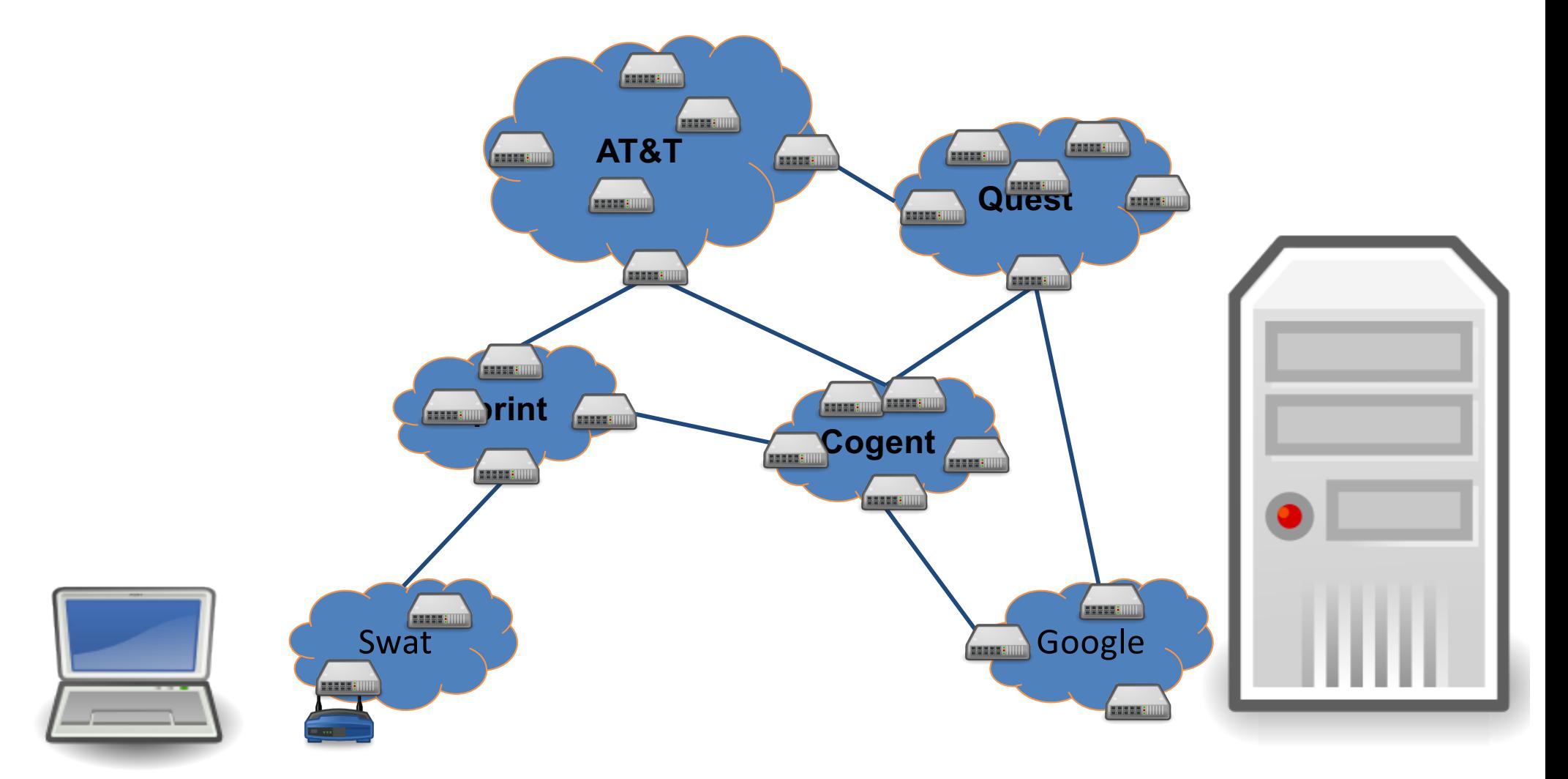

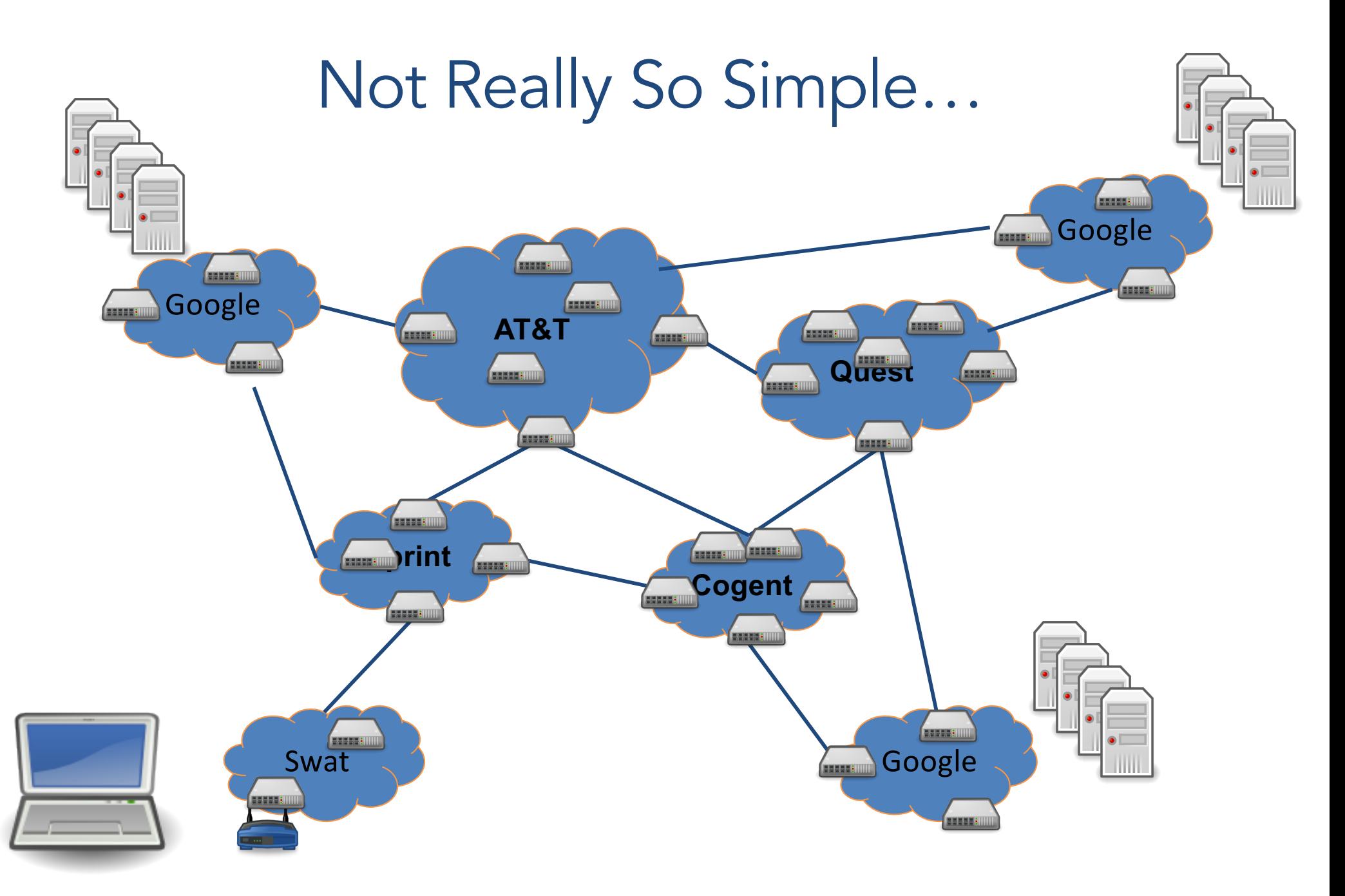

#### We only need...?

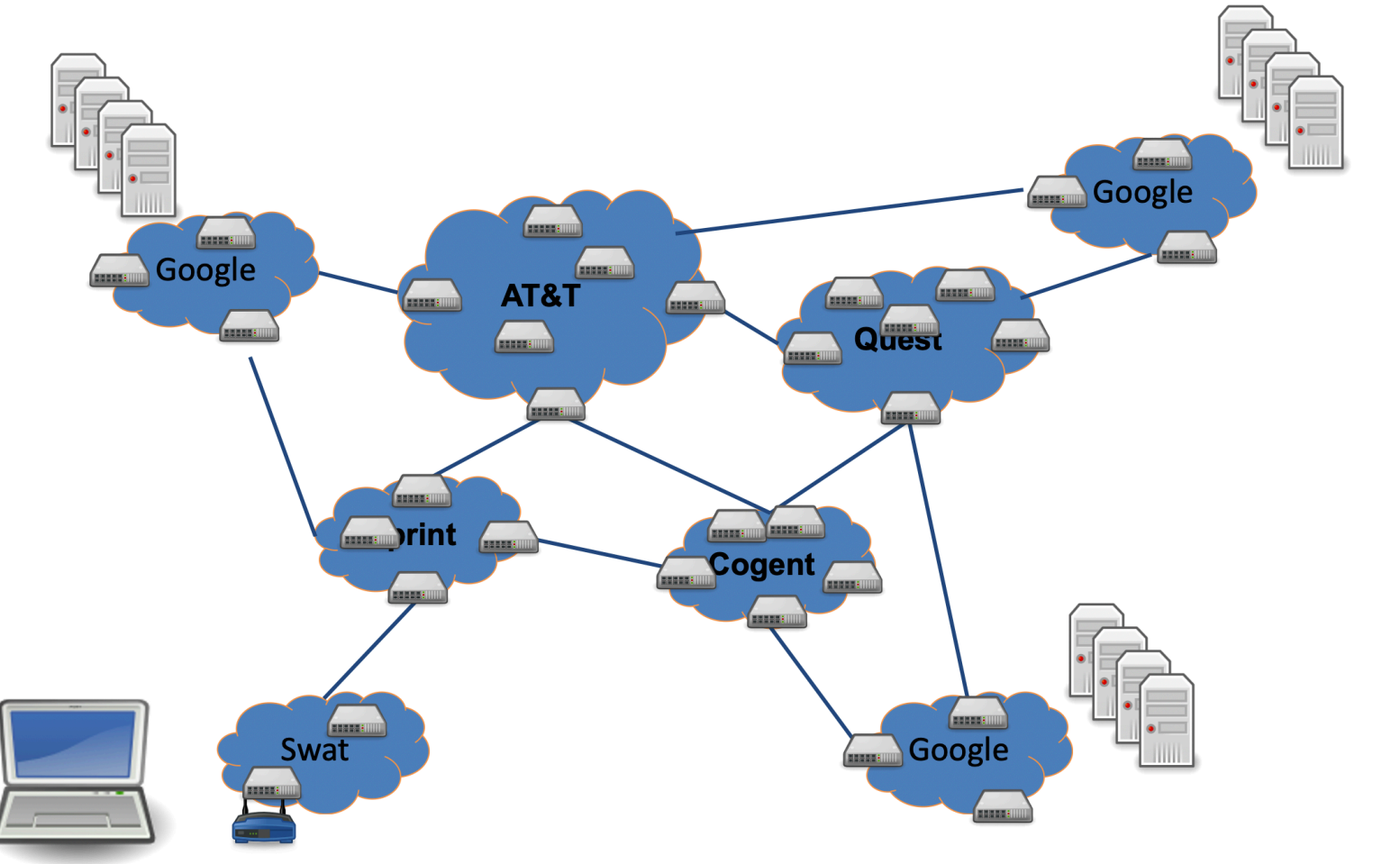

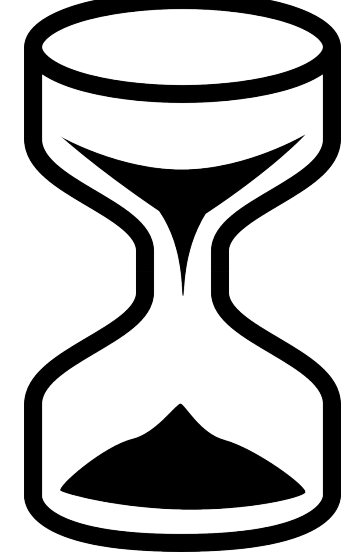

#### We only need... naming and addressing

Agreeing on how to describe/express a host, application, network, etc.

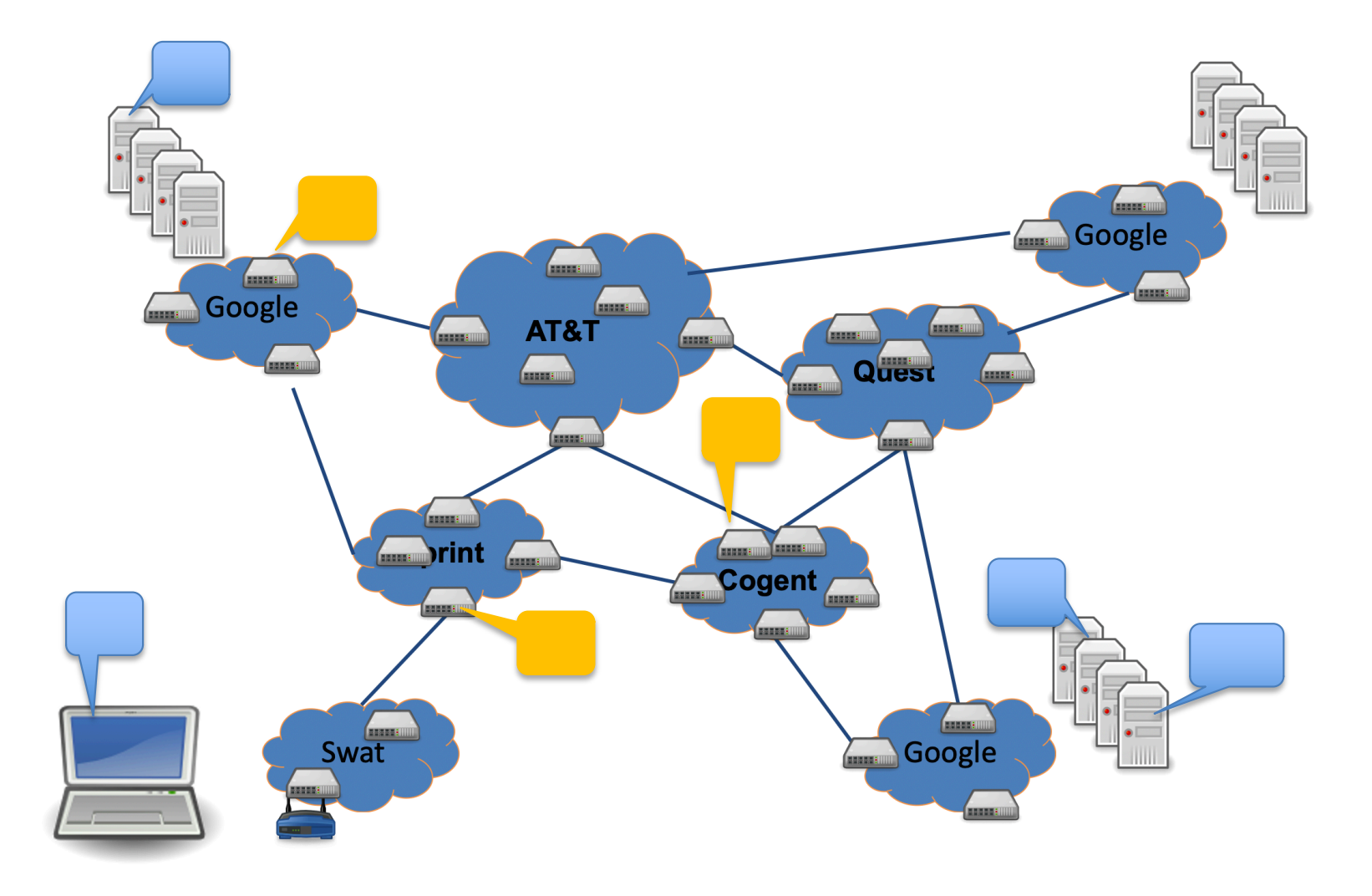

#### We only need... moving data to the destination Routing: deciding how to get it there

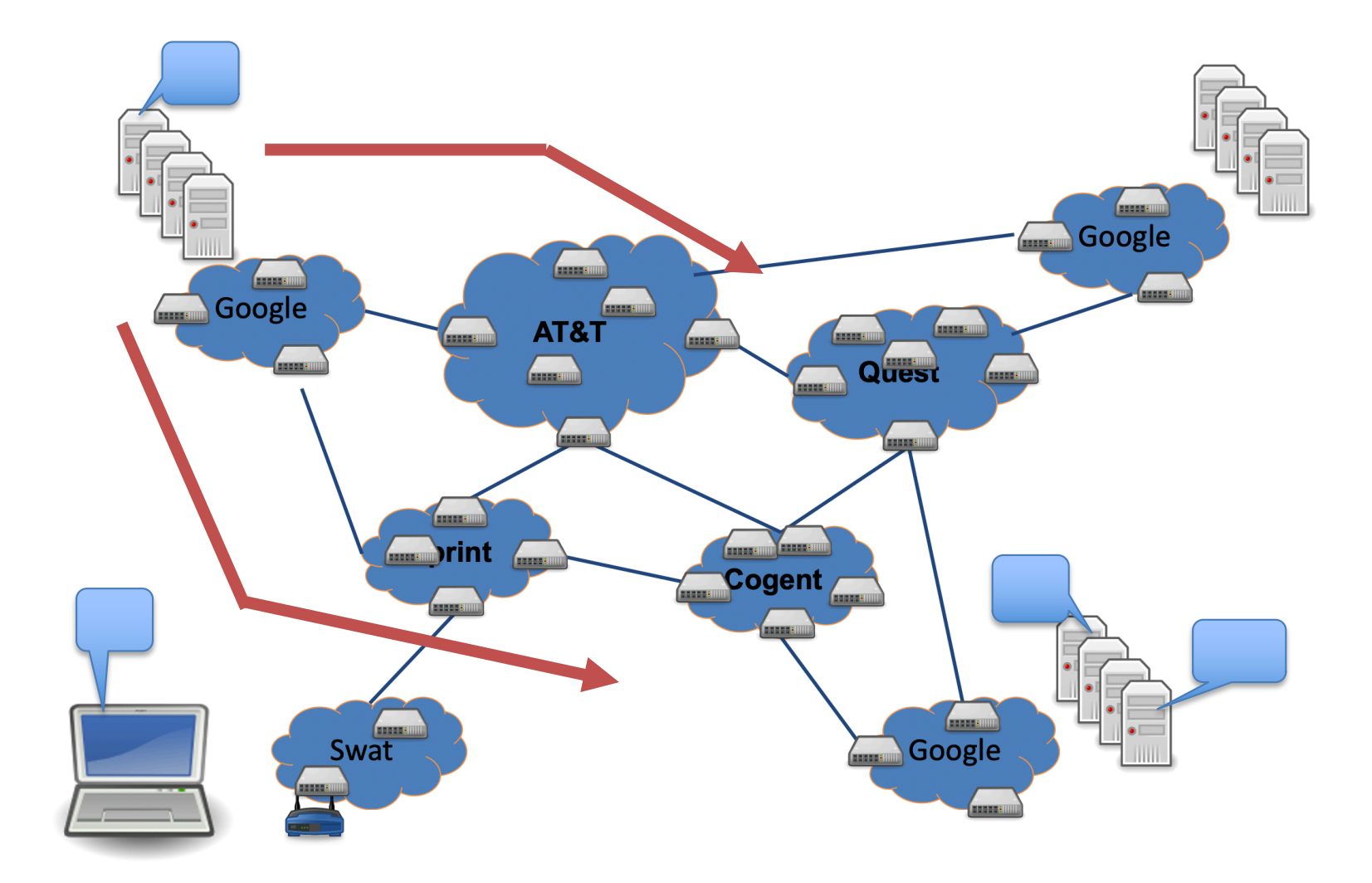

#### We only need... moving data to the destination Forwarding: copying data across devices/links

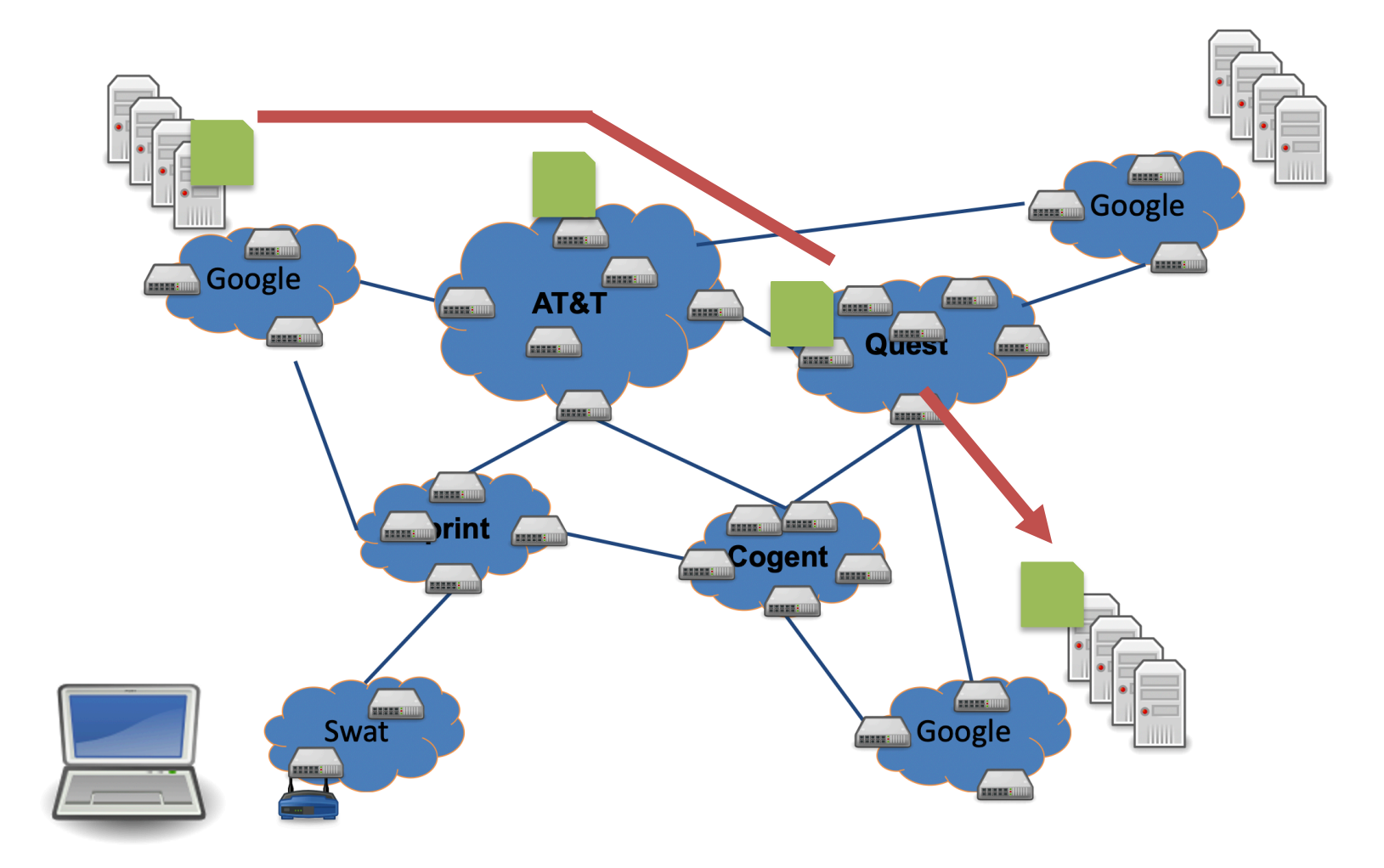

#### We only need... reliability and fault tolerance

how can we ...guarantee that the data arrives? ...handle link or device failures?

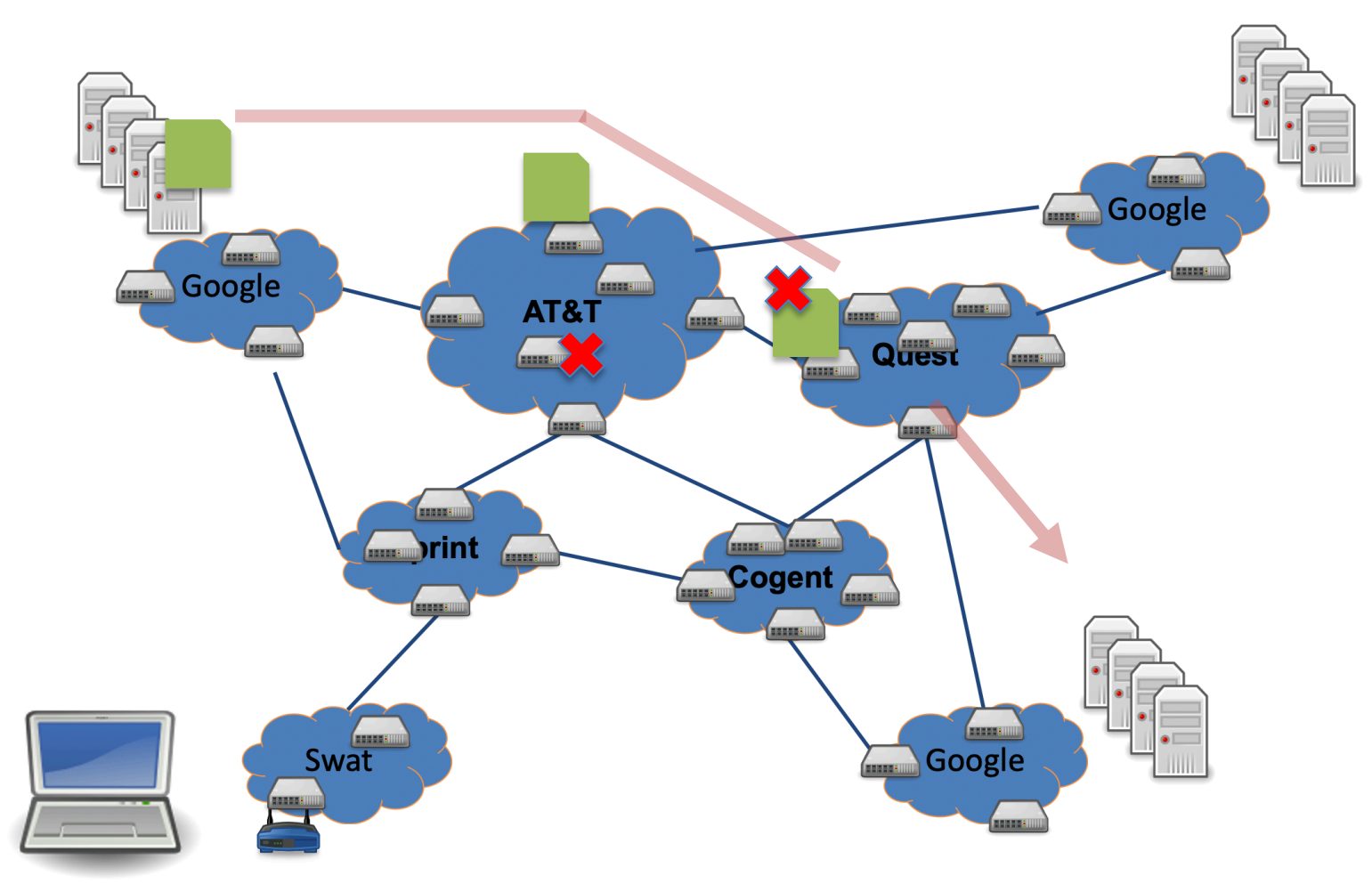

#### We only need... security and privacy

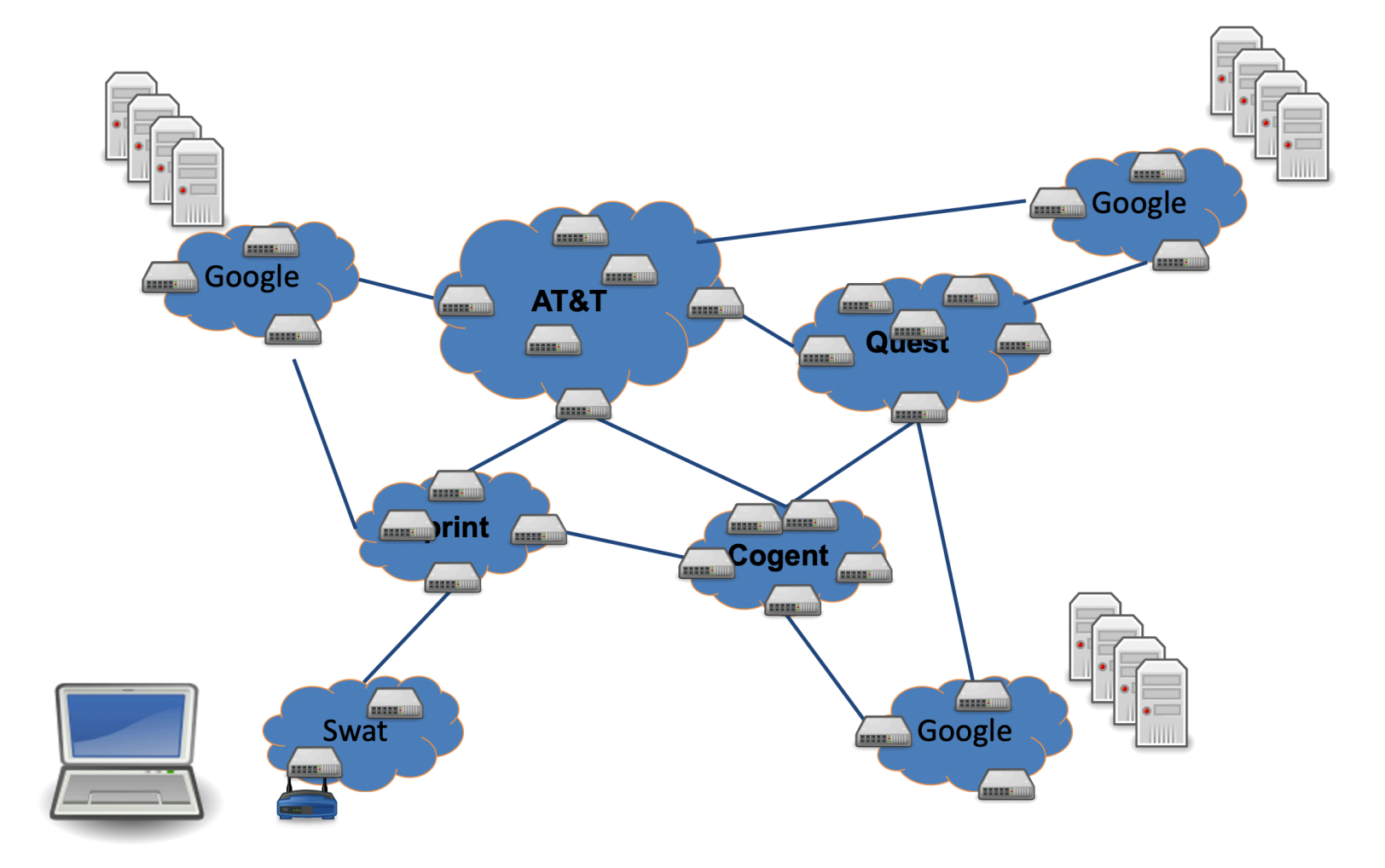

#### We only need... to manage complexity and scale up

Layering abstraction: divide responsibility Protocols: standardize behavior for interoperability

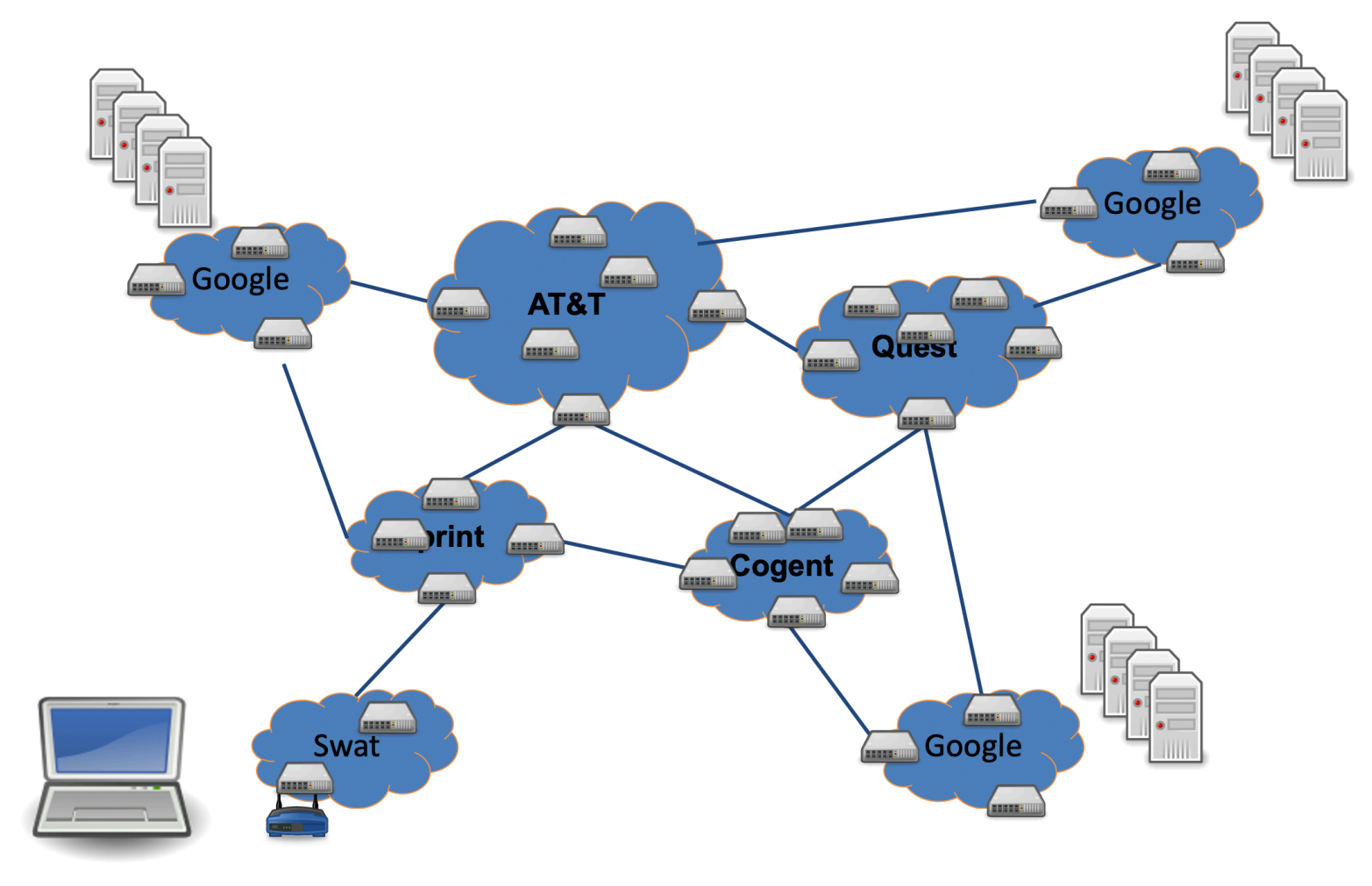

# We only need…

- Manage complexity and scale up
- Naming and addressing
- Moving data to the destination
- Reliability and fault tolerance
- Resource allocation, Security, Privacy..

# We only need…

- Manage complexity and scale up
- Naming and addressing
- Moving data to the destination
- Reliability and fault tolerance
- Resource allocation, Security, Privacy..

(Lots of others too.)

# Five-Layer Internet Model

Application: the application (e.g., the Web, Email)

Transport: end-to-end connections, reliability

Network: routing

Link (data-link): framing, error detection

#### Application Layer (HTTP, FTP, SMTP, Skype)

• Does whatever an application does!

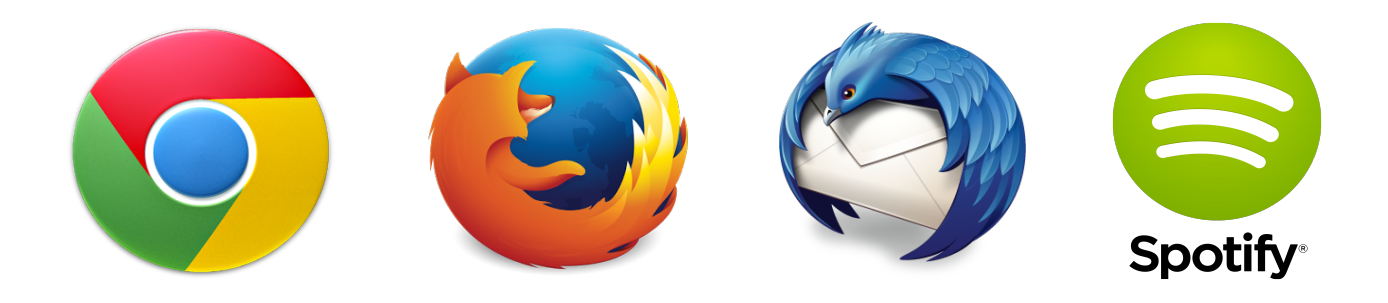

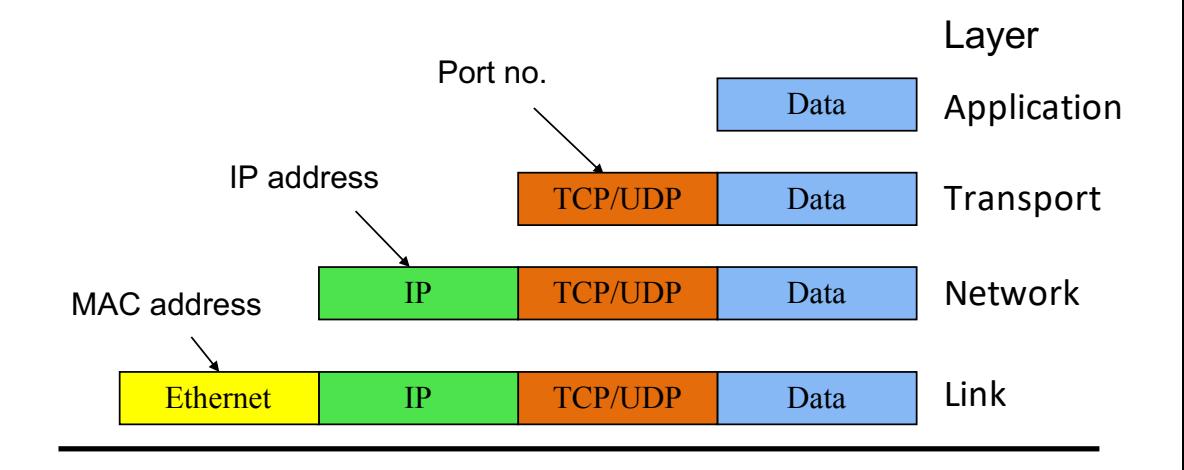

Physical

# Transport Layer (TCP, UDP)

- Provides
	- Ordering
	- Error checking
	- Delivery guarantee
	- Congestion control
	- Flow control
- Or doesn't!

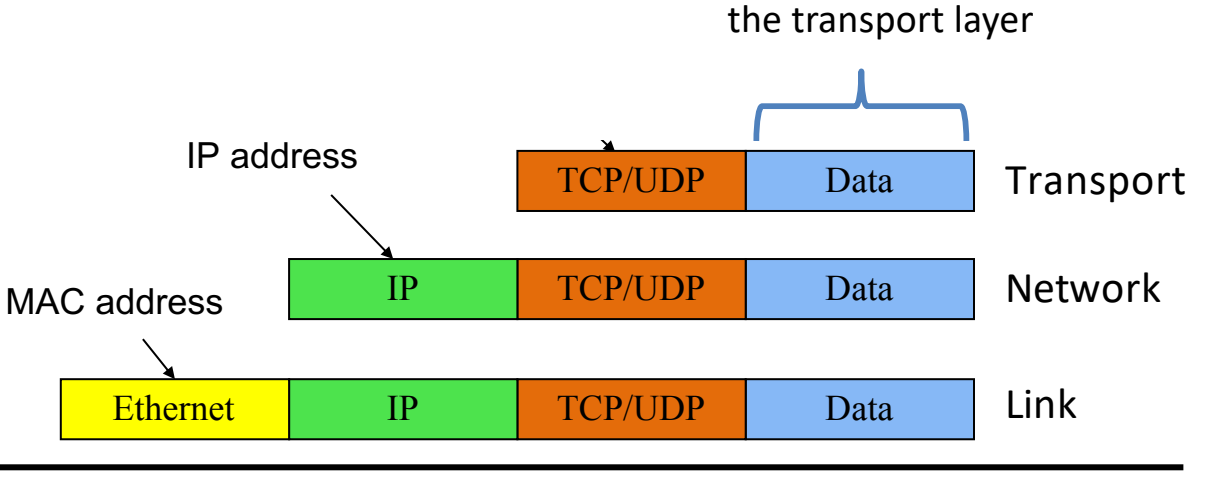

nuau nu

Application Layer Data

becomes the payload for

#### Network Layer (IP)

• **Routers**: choose paths through network

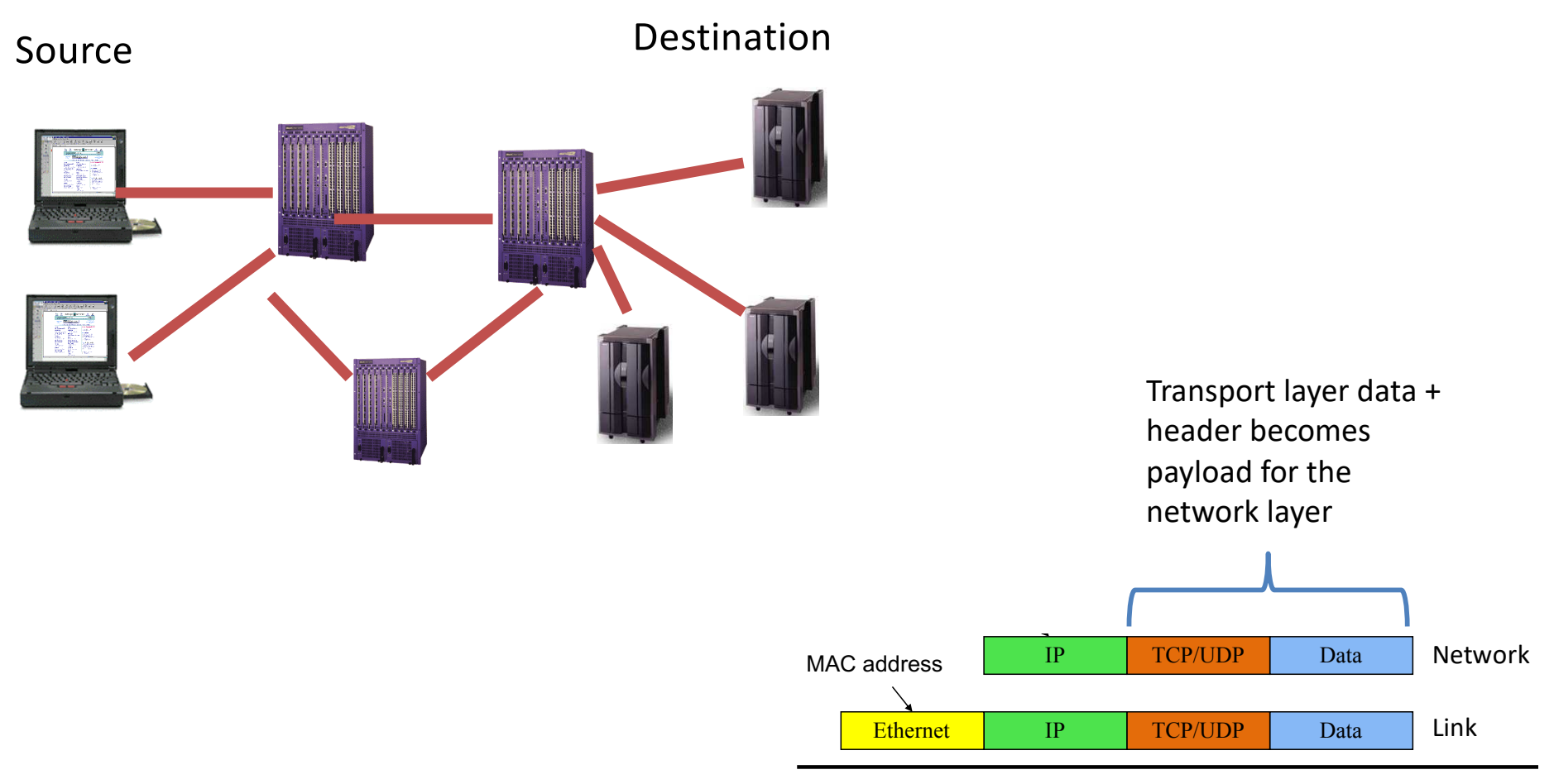

# Link Layer (Ethernet, WiFi, Cable)

- Who's turn is it to send right now?
- Break message into frames
- Media access: can it send the frame now?

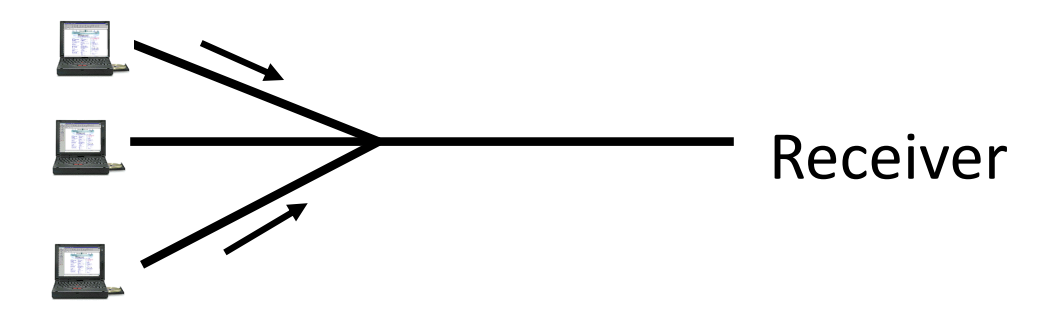

• Send frame, handle "collisions"

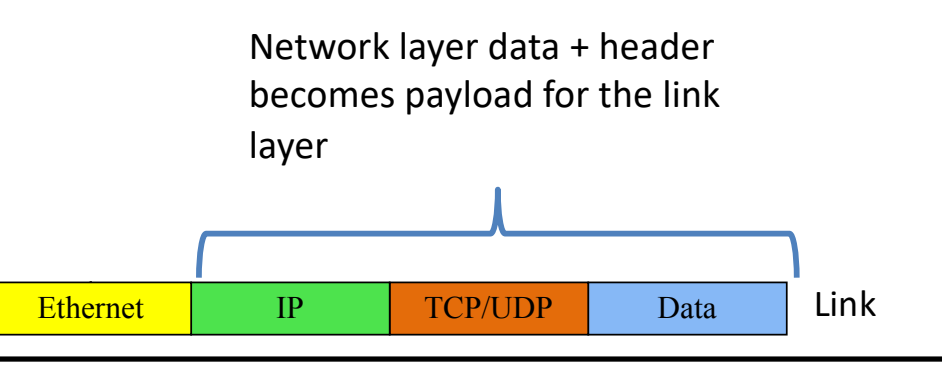

#### Physical layer – move actual bits! (Cat 5, Coax, Air, Fiber Optics)

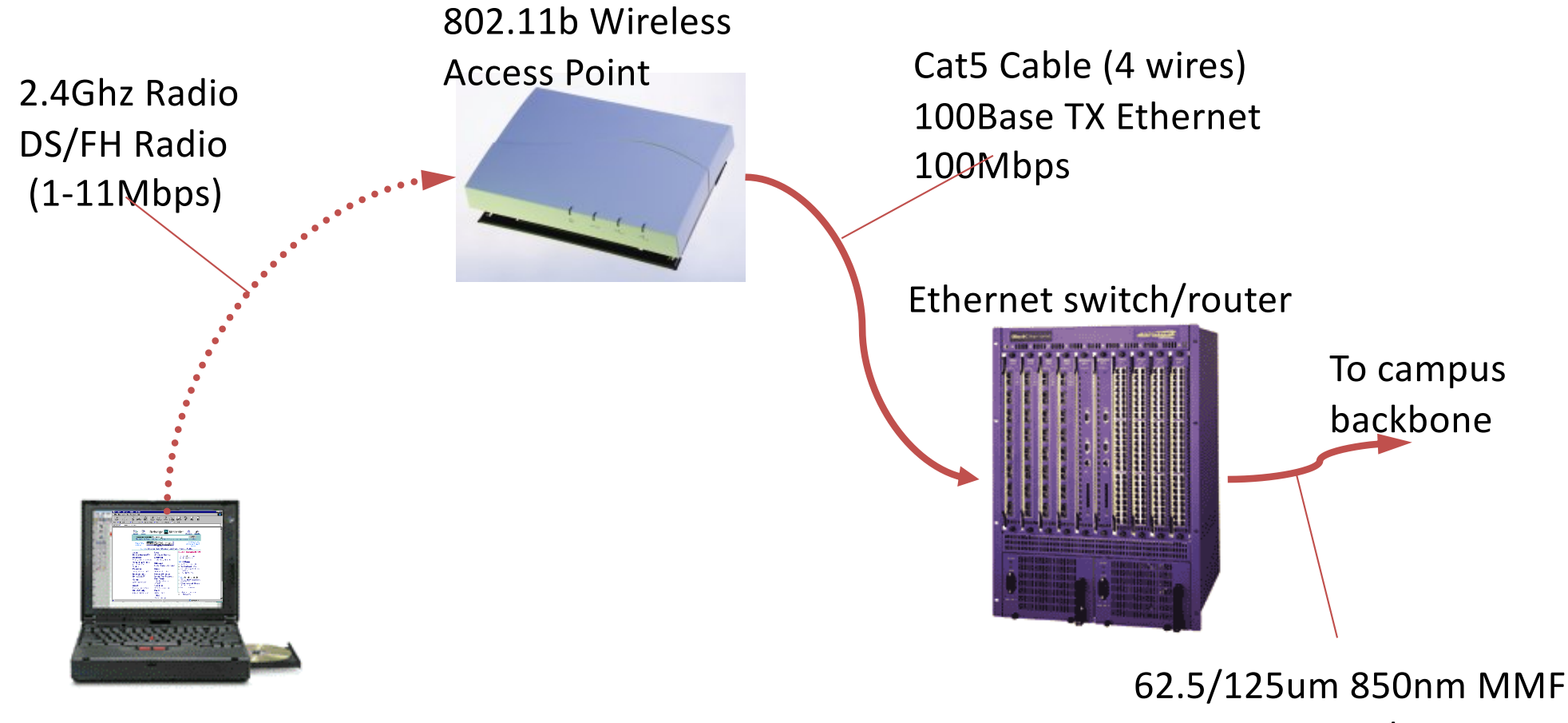

1000BaseSX Ethernet 1000Mbps

# Layering and encapsulation

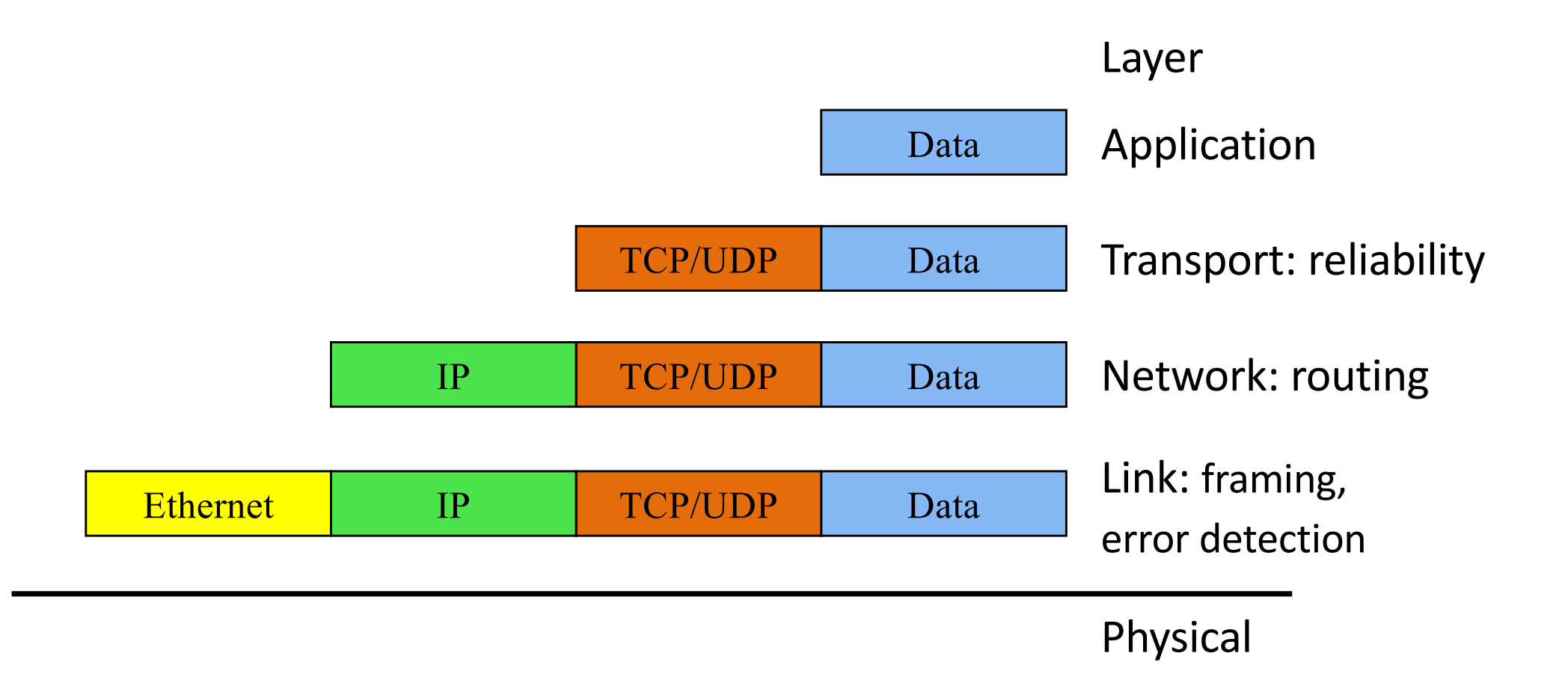

# Layering: Separation of Functions

- explicit structure allows identification, relationship of complex system's pieces
	- layered reference model for discussion
	- reusable component design
- modularization eases maintenance
	- change of implementation of layer's service transparent to rest of system,
	- e.g., change in postal route doesn't effect delivery of lette

#### Abstraction!

- Hides the complex details of a process
- Use abstract representation of relevant properties make reasoning simpler
- Ex: Your knowledge of postal system:

– Letters with addresses go in, come out other side

#### Five-Layer Internet Model

Application: the application (e.g., the Web, Email)

Transport: end-to-end connections, reliability

Network: routing

Link (data-link): framing, error detection

#### OSI Seven-Layer Model

Application: the application (e.g., the Web, Email)

Presentation: formatting, encoding, encryption

Session: sockets, remote procedure call

Transport: end-to-end connections, reliability

Network: routing

Link (data-link): framing, error detection

#### OSI Seven-Layer Model

Application: the application (e.g., the Web, Email)

Presentation: formatting, encoding, encryption

Session: sockets, remote procedure call

Transport: end-to-end connections, reliability

Network: routing

Link (data-link): framing, error detection

#### Five-Layer Internet Model

Application: the application (e.g., the Web, Email)

Transport: end-to-end connections, reliability

Network: routing

Link (data-link): framing, error detection

#### Internet Protocol Suite

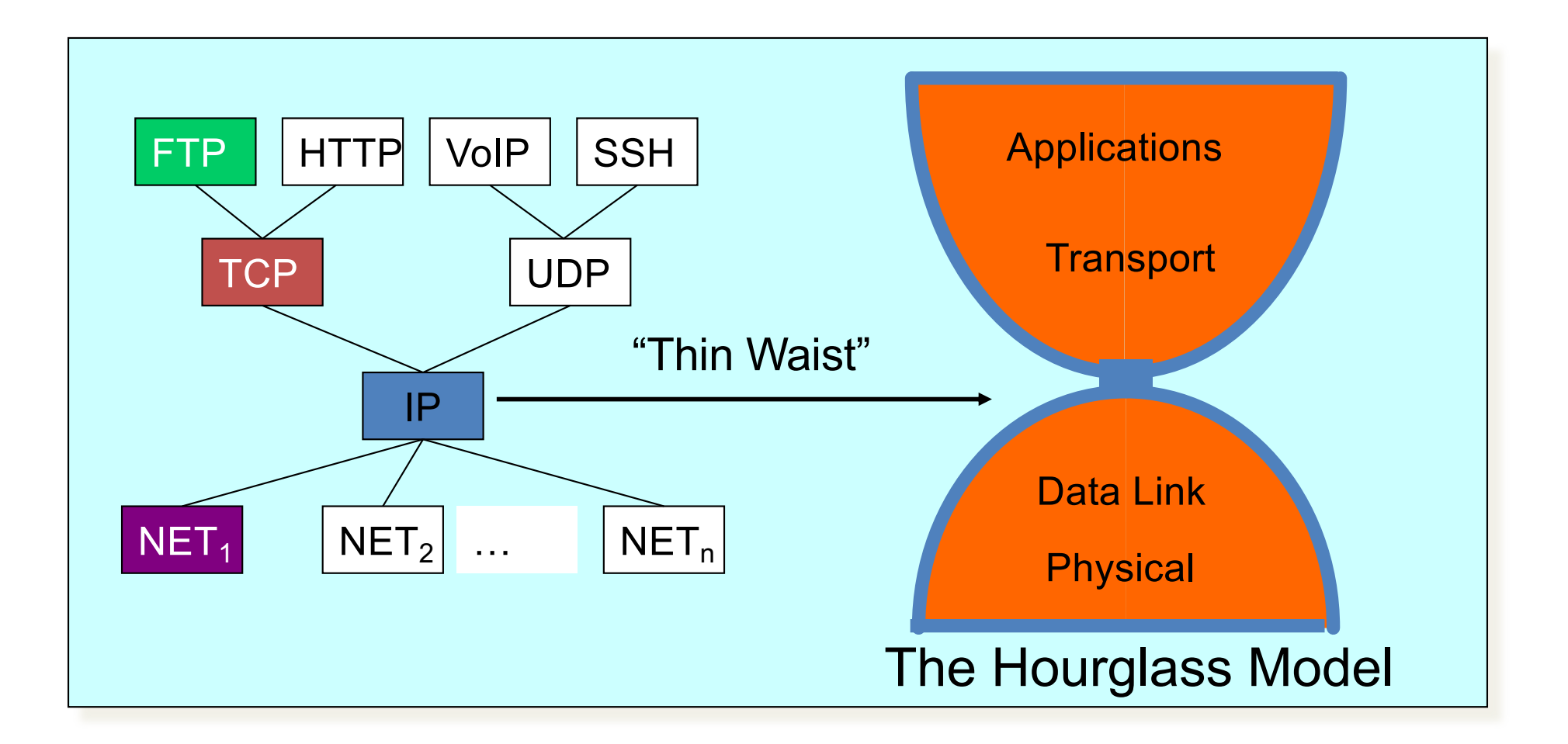

# Putting this all together

• **ROUGHLY**, what happens when I click on a Web page from Swarthmore?

www.google.com <u>ገ</u> My computer **Internet**

# Application Layer: Web request (HTTP)

• Turn click into HTTP request

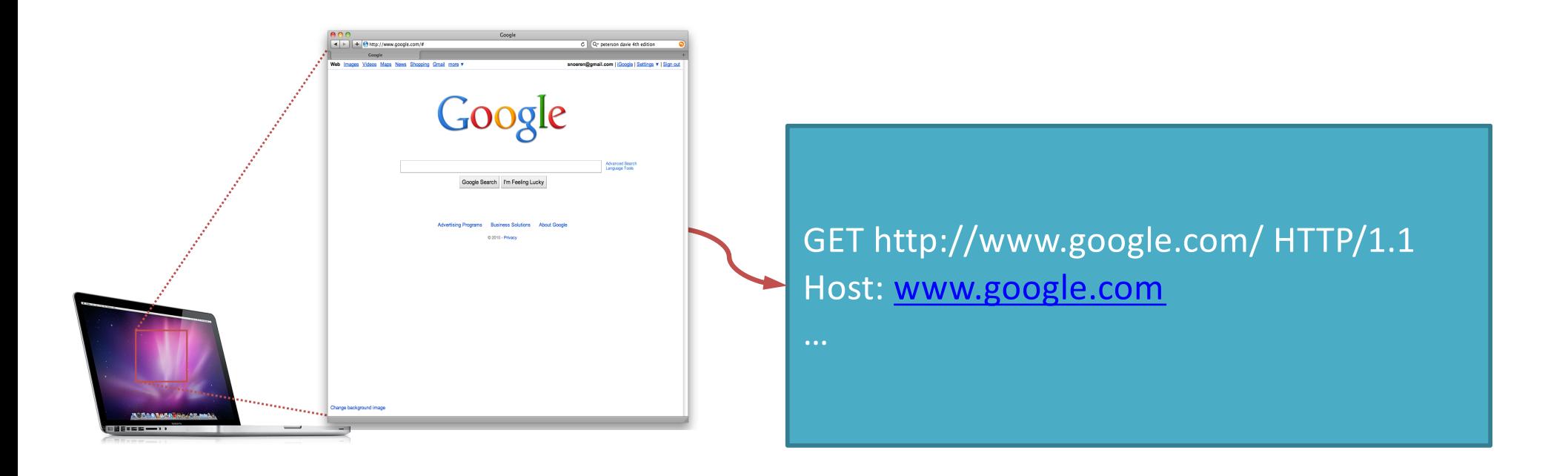

Application Layer: Name resolution (DNS)

• Where is www.google.com?

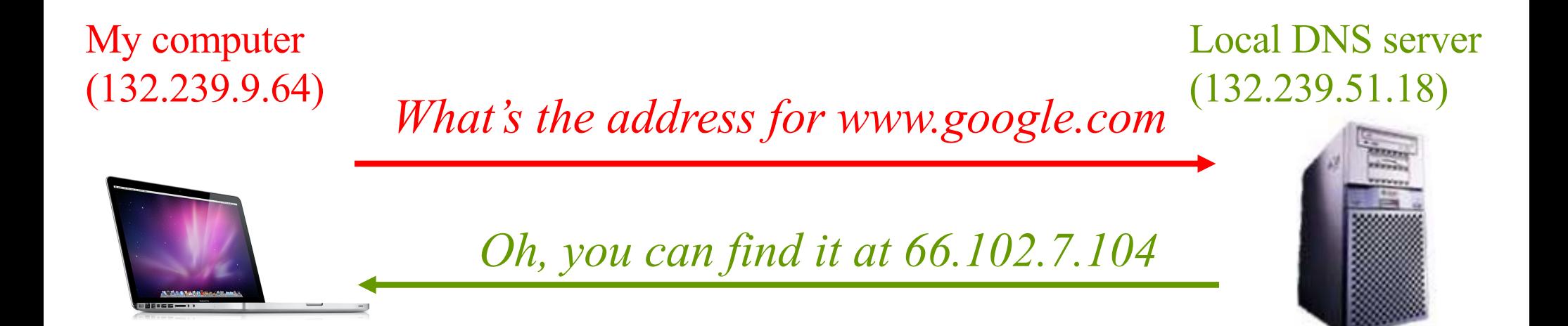

# Transport Layer: TCP

- Break message into packets (TCP segments)
- Should be delivered reliably & in-order

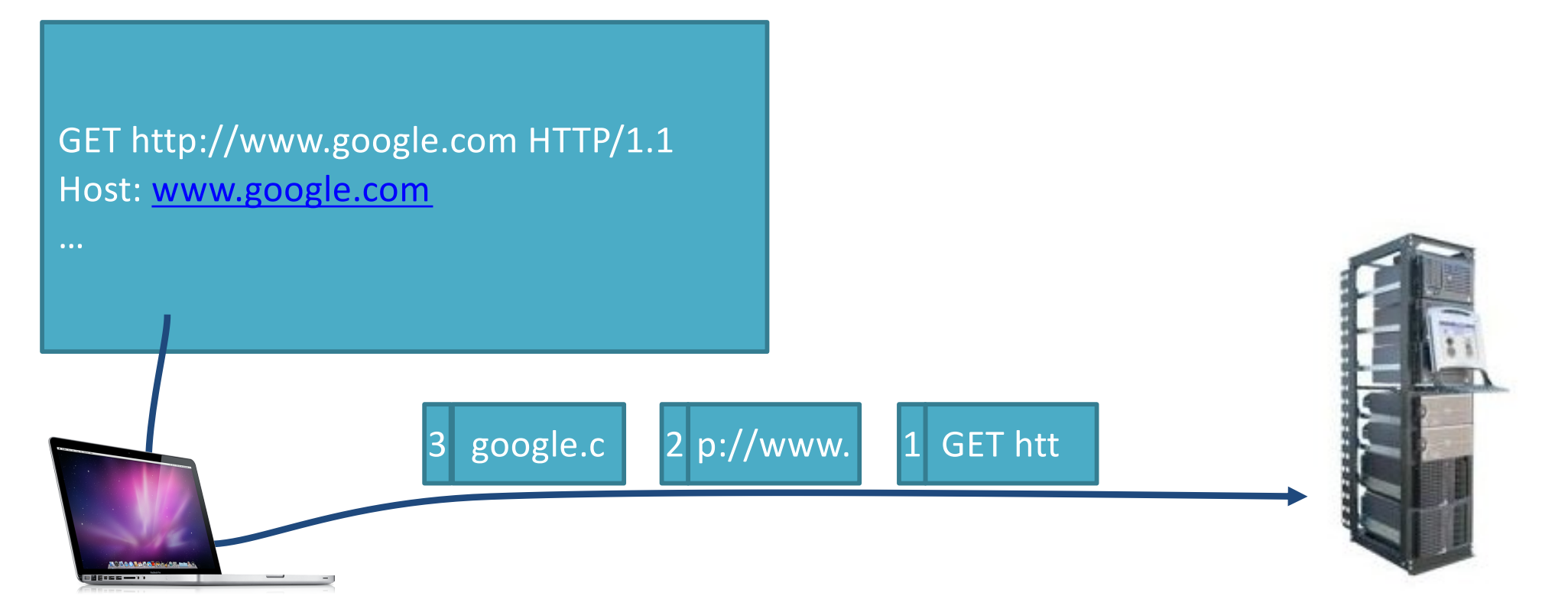

#### Network Layer: Global Network Addressing

• Address each packet so it can traverse network and arrive at host

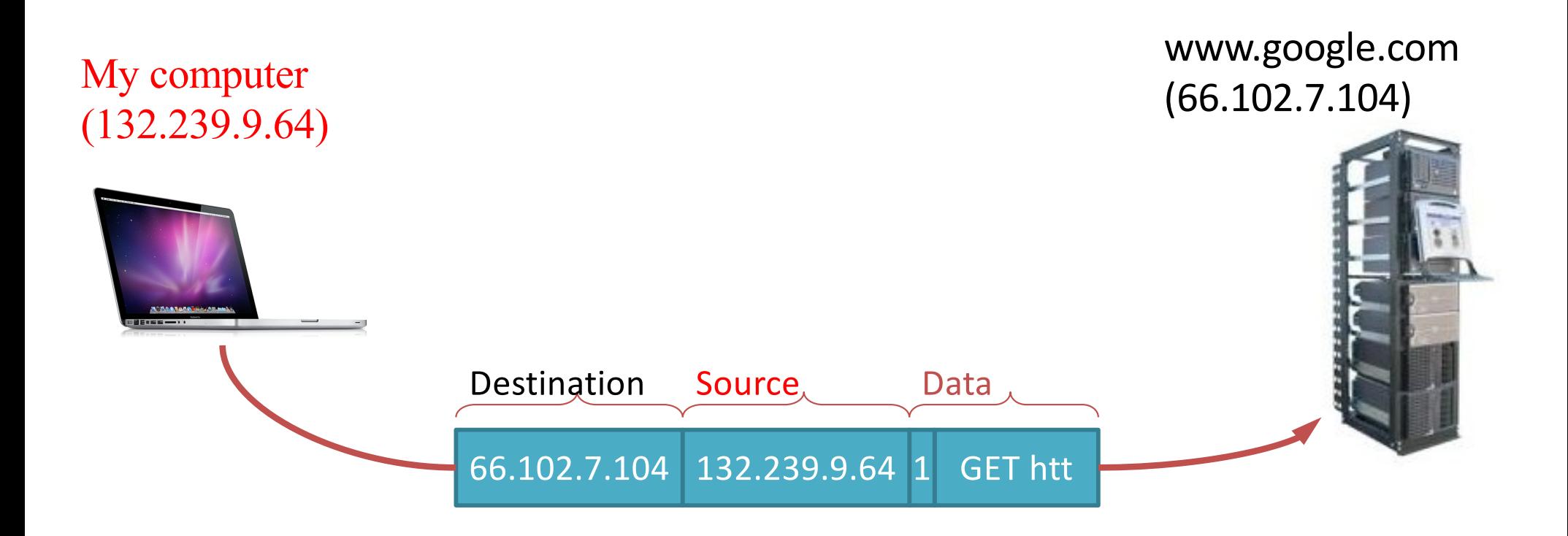

#### Network Layer: (IP) At Each Router

- Where do I send this to get it closer to Google?
- Which is the best route to take?

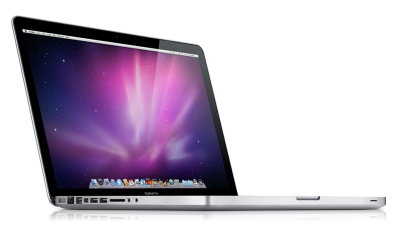

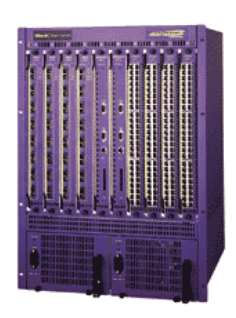

# Link & Physical Layers (Ethernet)

- Forward to the next node!
- Share the physical medium.
- Detect errors.

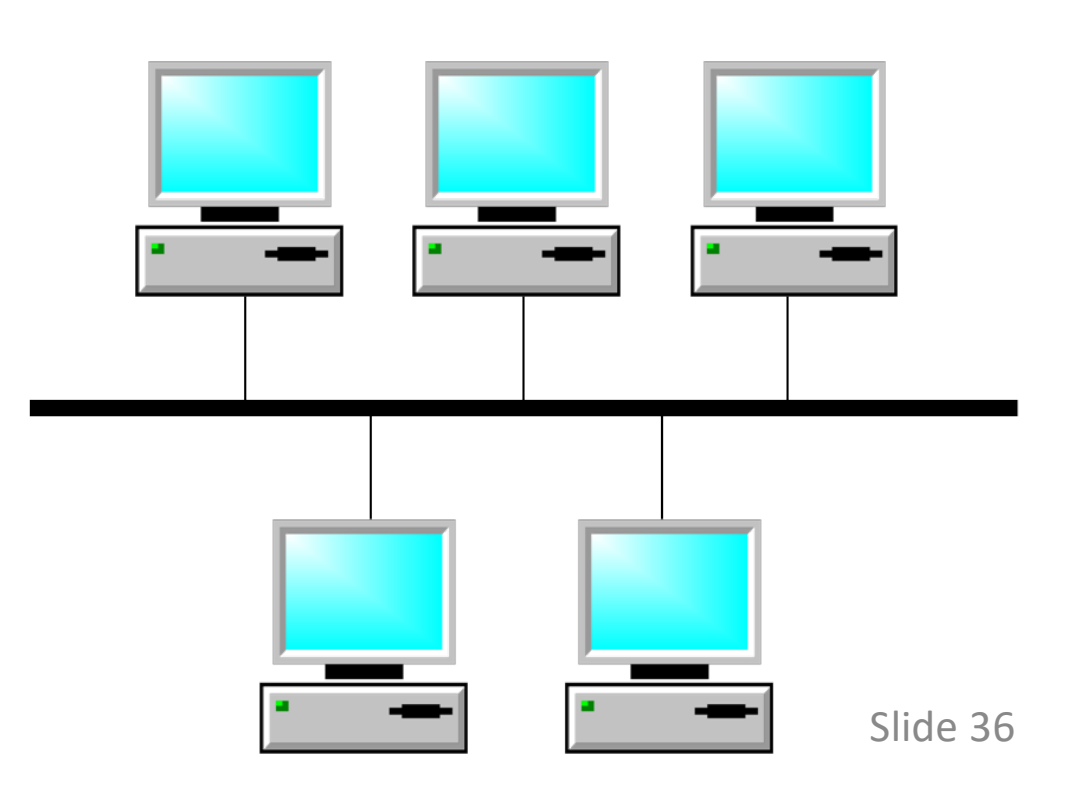

# Message Encapsulation

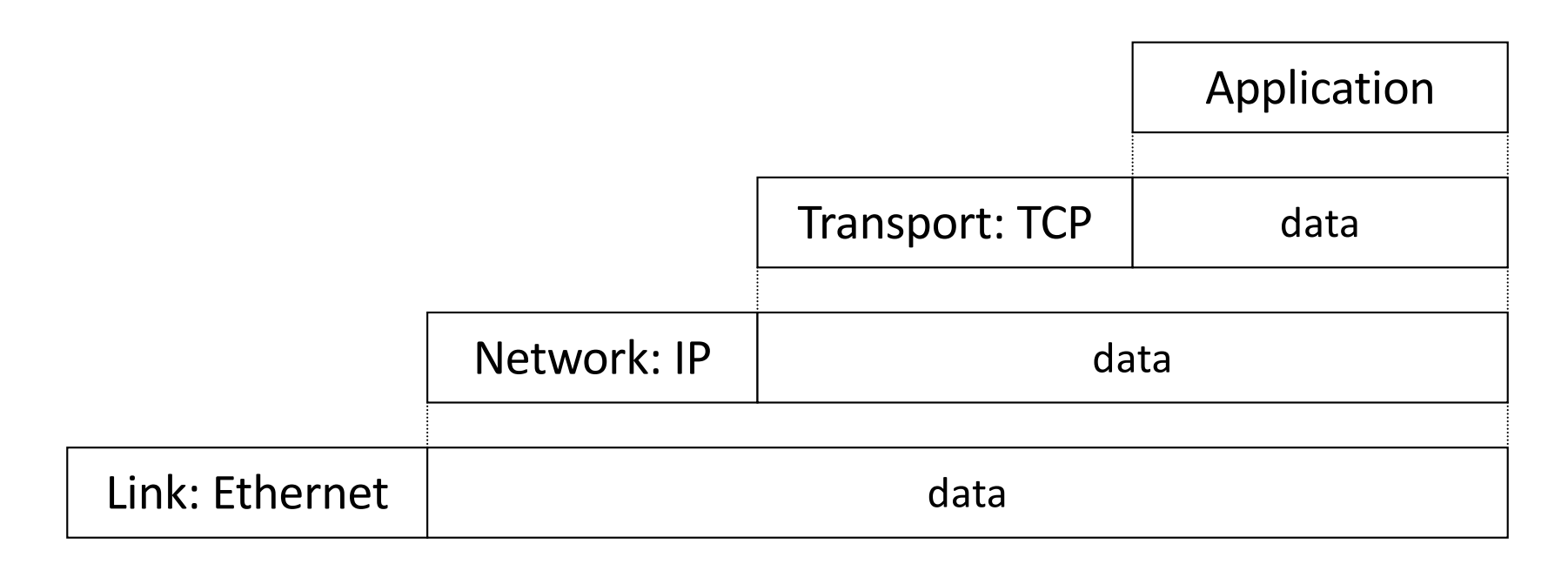

- Higher layer within lower layer
- Each layer has different concerns, provides abstract services to those above

# TCP/IP Protocol Stack

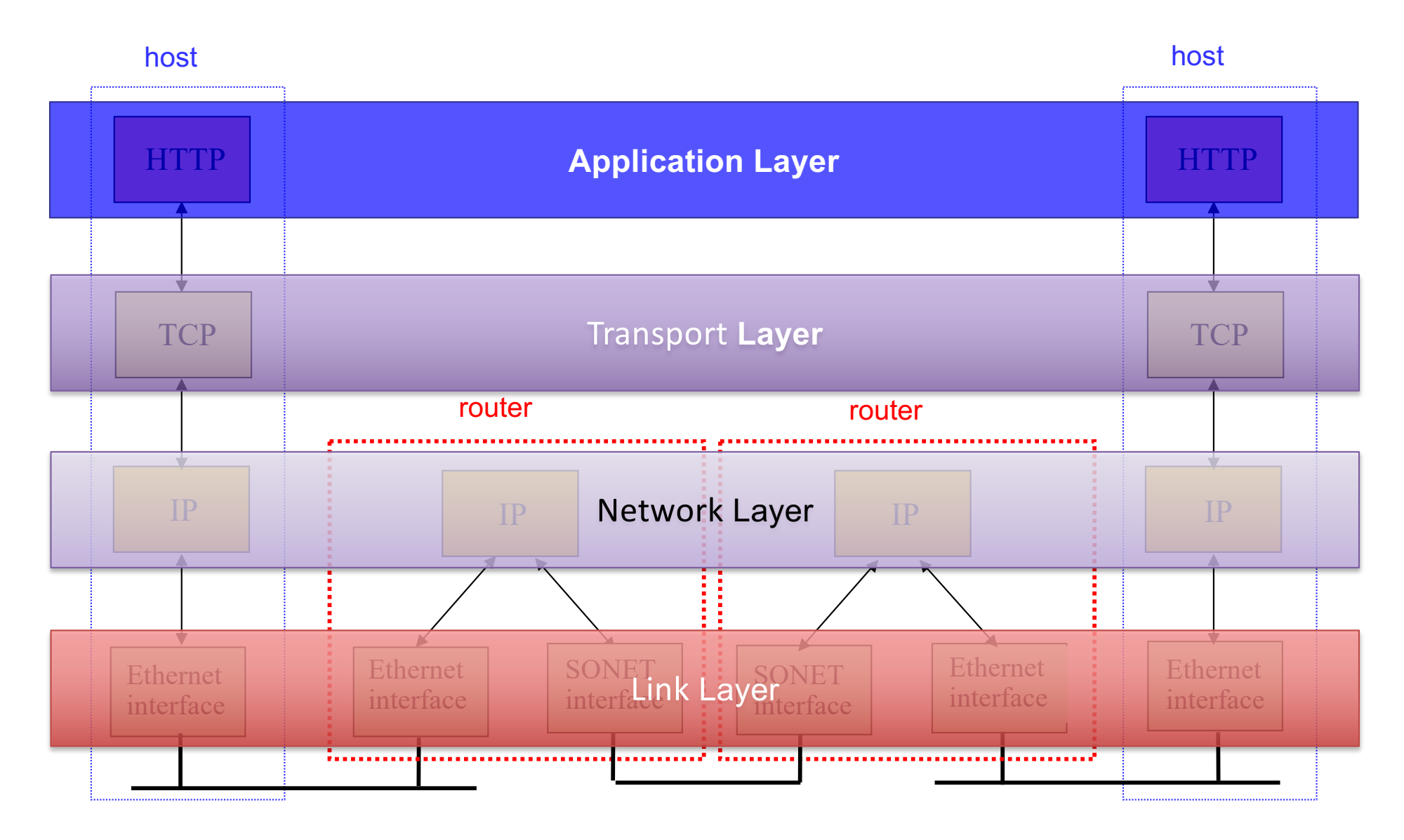

# Five-Layer Internet Model

Application: the application (e.g., the Web, Email)

Transport: end-to-end connections, reliability

Network: routing

Link (data-link): framing, error detection

#### What is a protocol?

#### Protocol: message format + transfer procedure

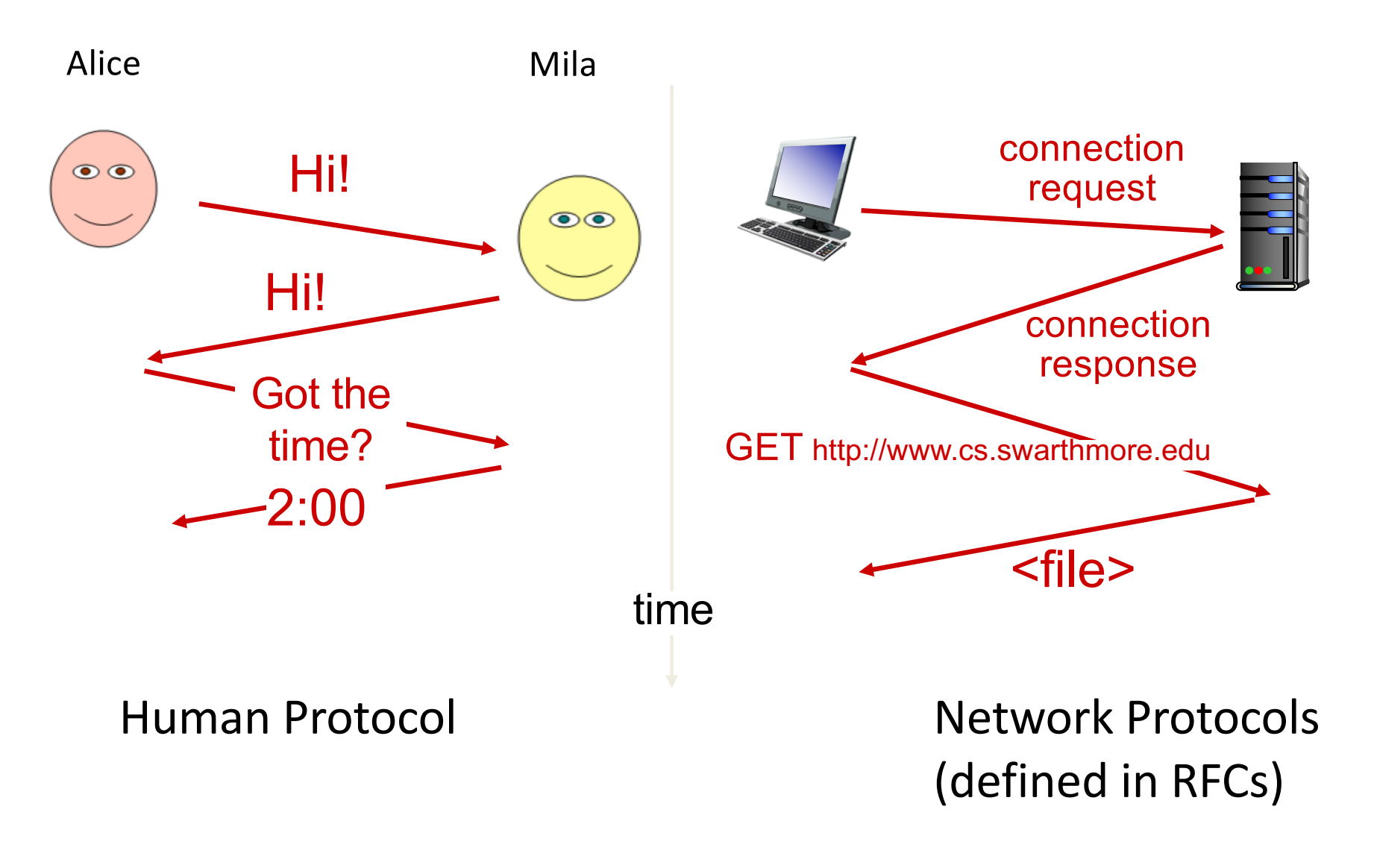

What is a protocol?

Goal: get message from sender to receiver Protocol: message format + transfer procedure

• Expectations of operation

– first you do x, then I do y, then you do z, ...

- Multiparty! so no central control
	- sender and receiver are separate processes

# A "Simple" analogous task: Post-it Note

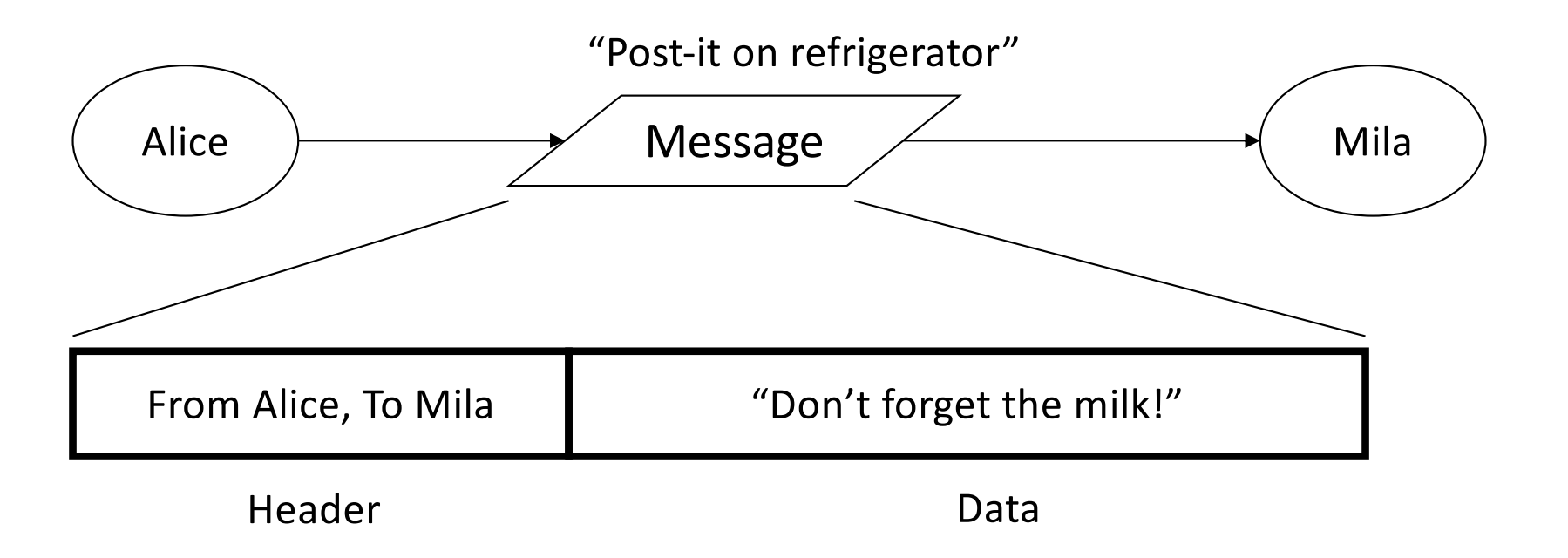

Write a protocol to write a note /post—it to your housemate

Protocol: message format + transfer procedure

- Message format: (from, to), message contents
- Transfer procedure: post on refrigerator

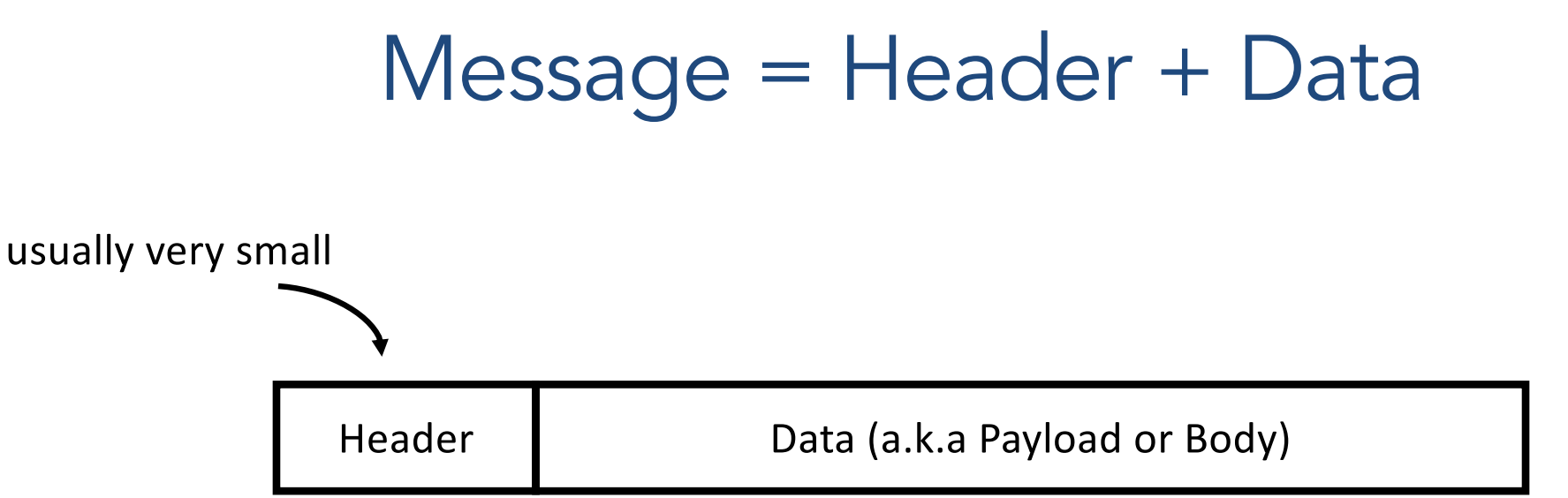

- Header: information to support protocol
	- Source and destination addresses
	- State of protocol operation
	- Error control (to check integrity of received data)

#### A "Simple" analogous task: Postal Mail

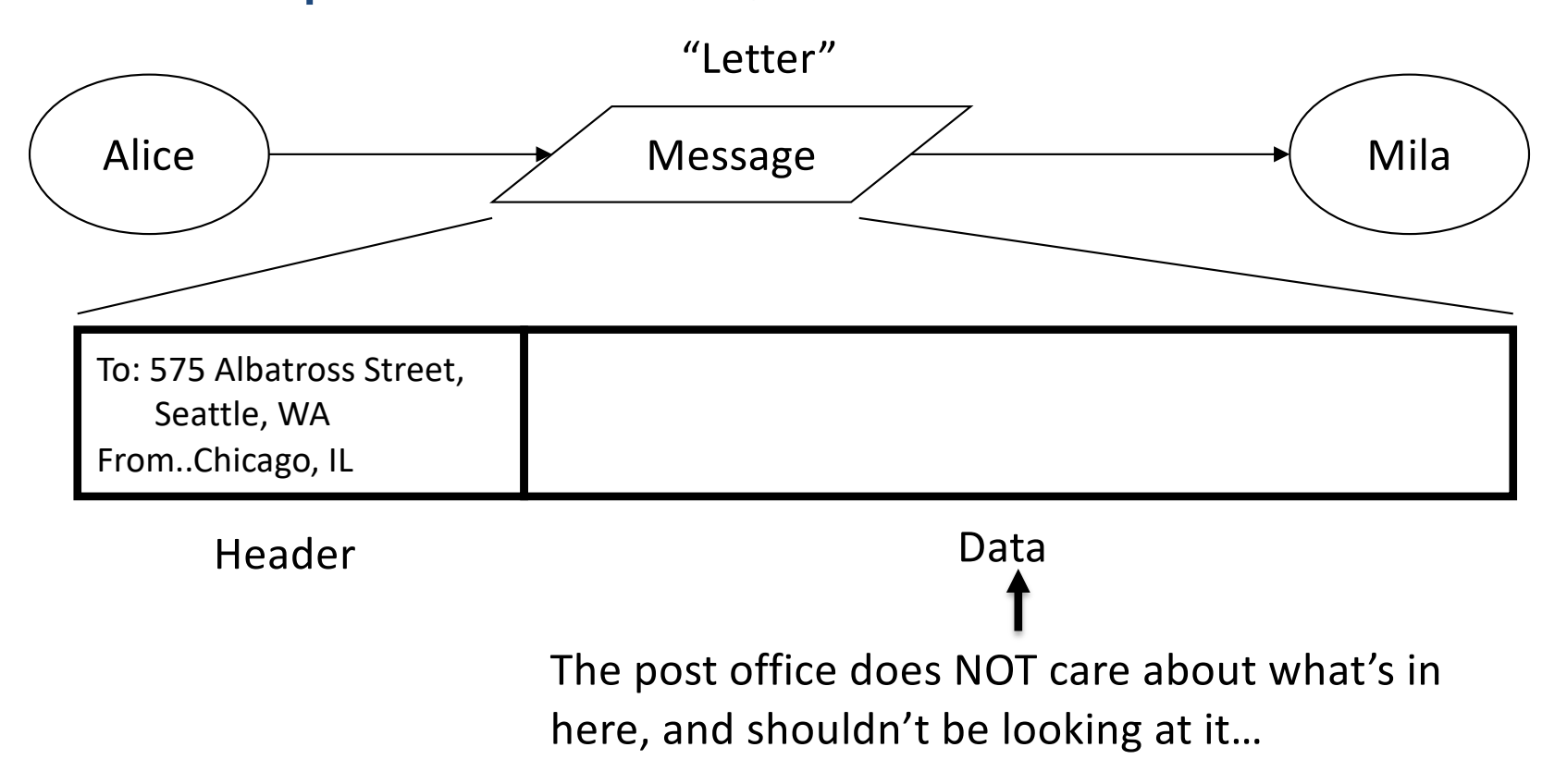

# A "Simple" analogous task: Postal Mail

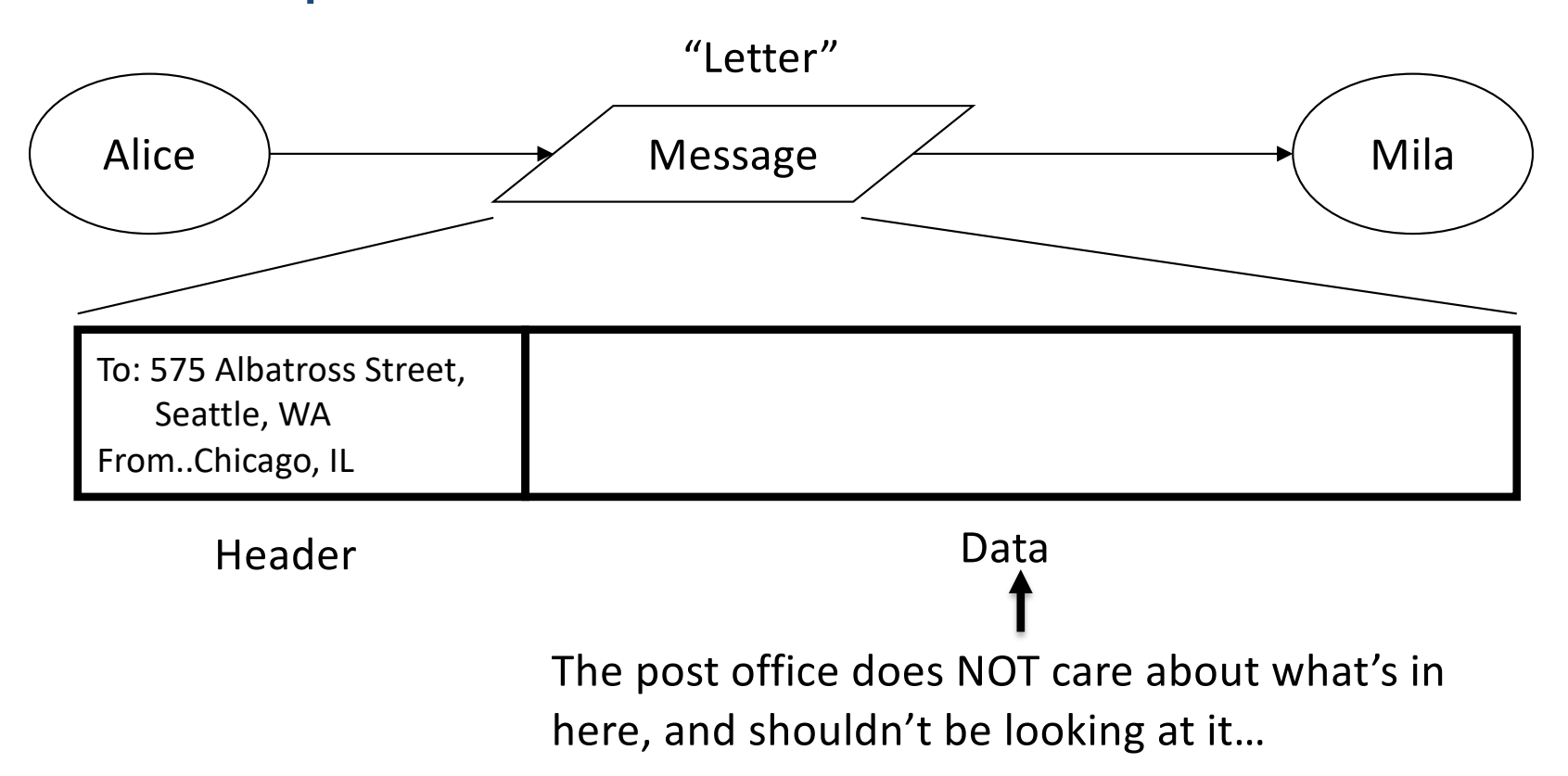

#### • **Mail Sending Protocol**

- Message format: (from, to), message contents
- Transfer procedure: post mail in mailbox (agreed upon convention)

A "Simple" analogous task: Postal Mail: other protocols in use?

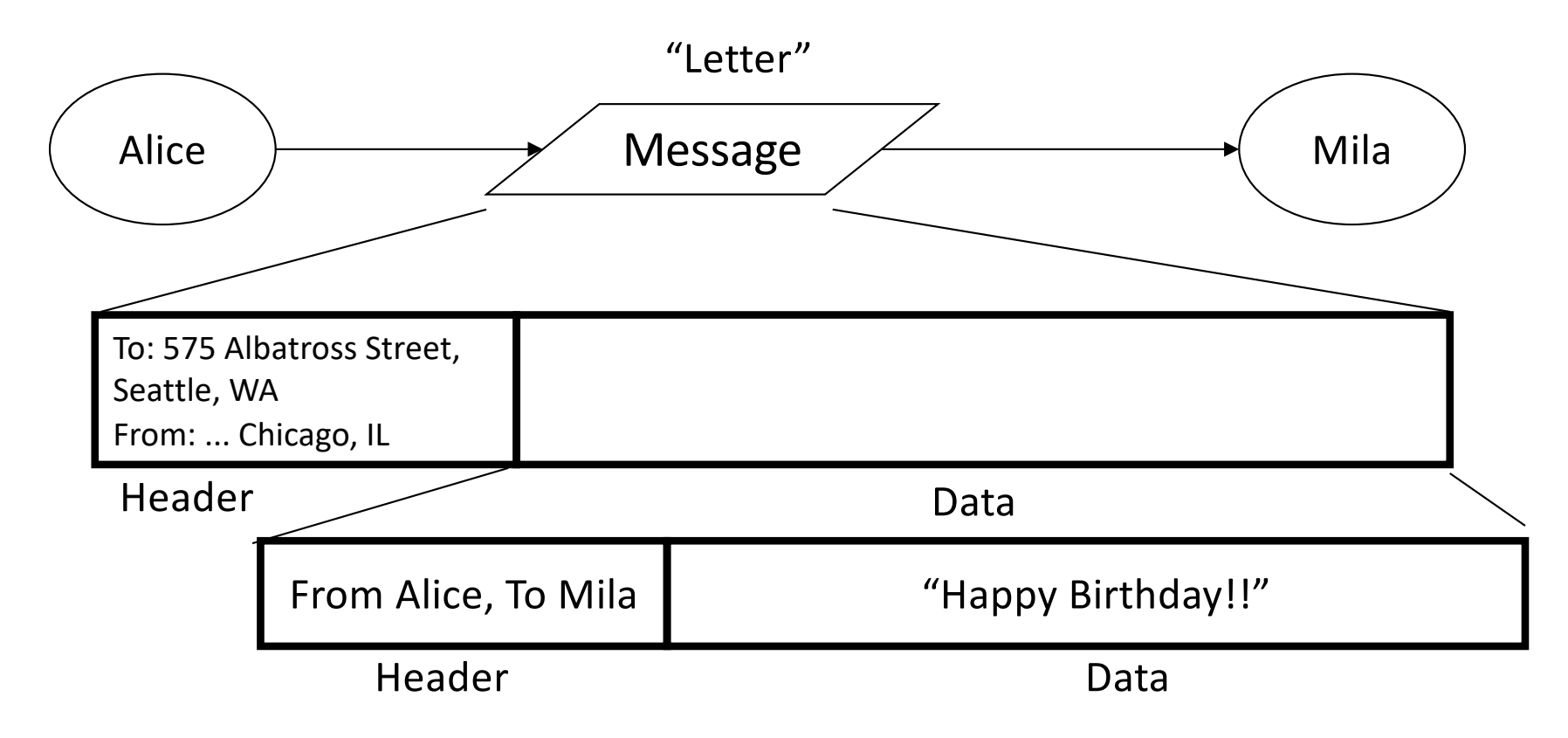

#### **Mail Protocol**

- Message format: (from, to), message contents
- Transfer procedure: post mail in mailbox (agreed upon convention)

#### **Card Protocol (within the mail protocol!)**

– Message format: (from, to), message contents

# Message Encapsulation

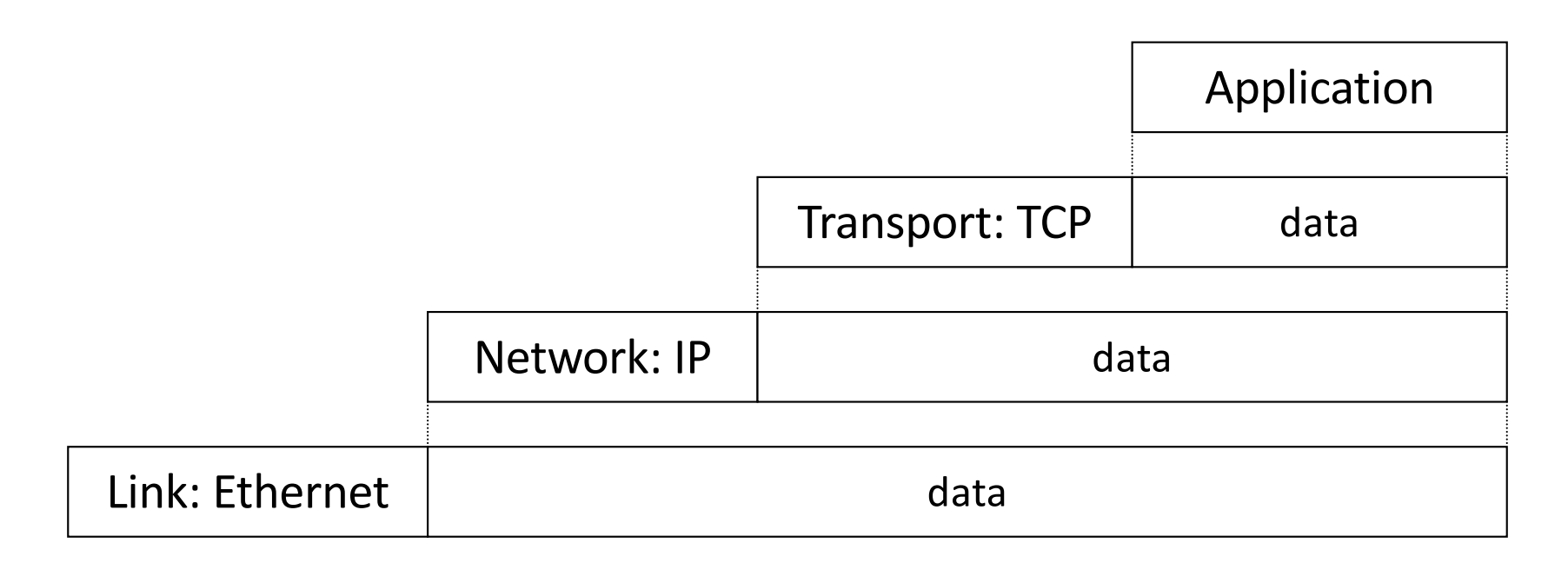

- Higher layer within lower layer
- Each layer has different concerns, provides abstract services to those above

# Layering and encapsulation

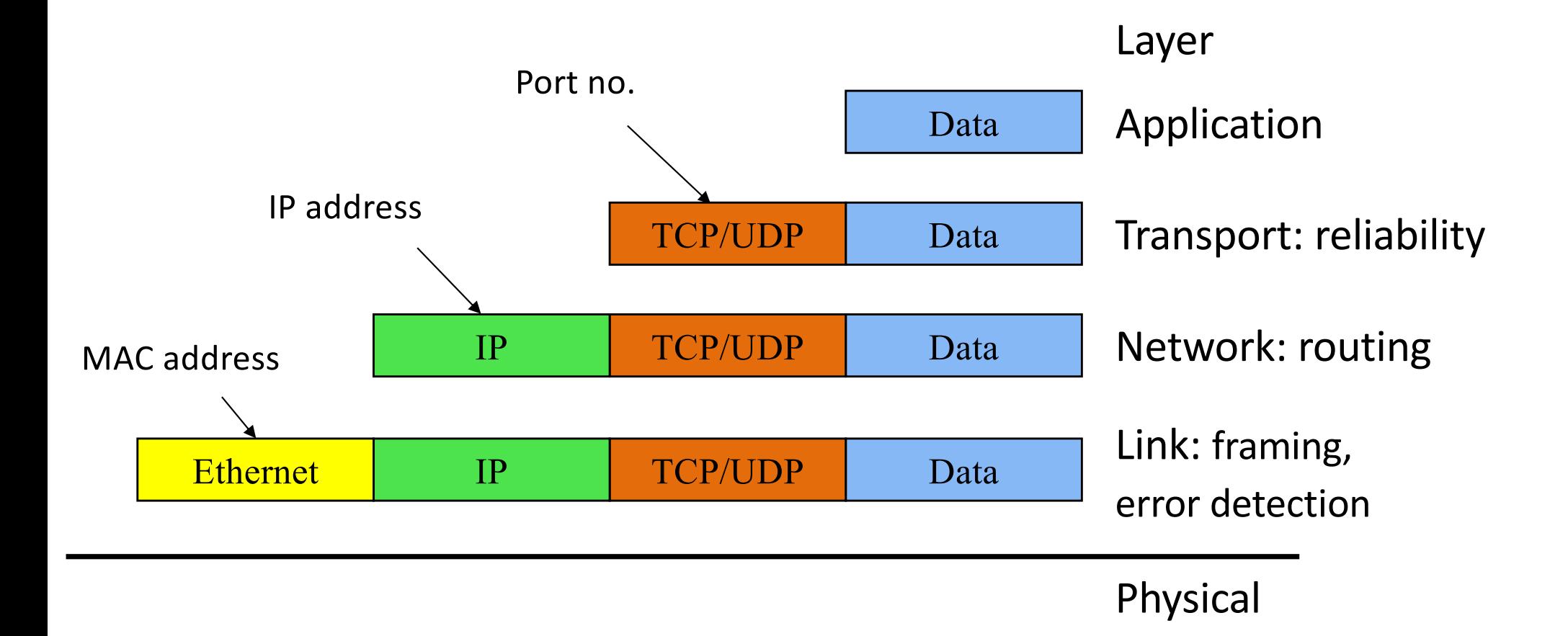

# Layering: Separation of Functions

- explicit structure allows identification, relationship of complex system's pieces
	- layered reference model for discussion
	- reusable component design
- modularization eases maintenance
	- change of implementation of layer's service transparent to rest of system,
	- e.g., change in postal route doesn't effect delivery of lette

#### Abstraction!

- Hides the complex details of a process
- Use abstract representation of relevant properties make reasoning simpler
- Ex: Alice and Mila's knowledge of postal system: – Letters with addresses go in, come out other side

# TCP/IP Protocol Stack

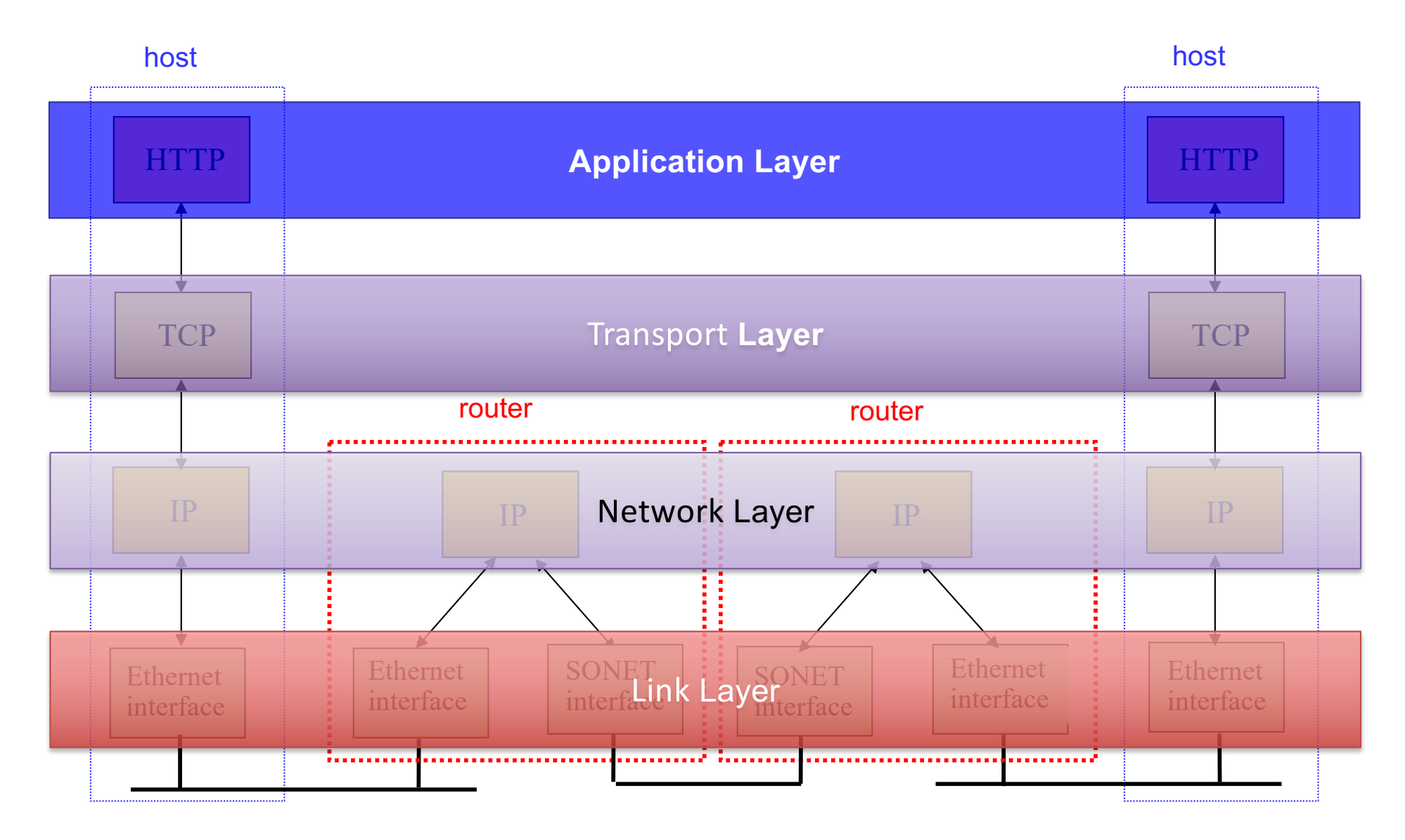

# Creating a network app

#### write programs that:

- run on (different) *end systems*
- communicate over network
- e.g., web server software communicates with browser software

#### no need to write software for network-core devices

- network-core devices do not run user applications
- applications on end systems allows for rapid app development, propagation

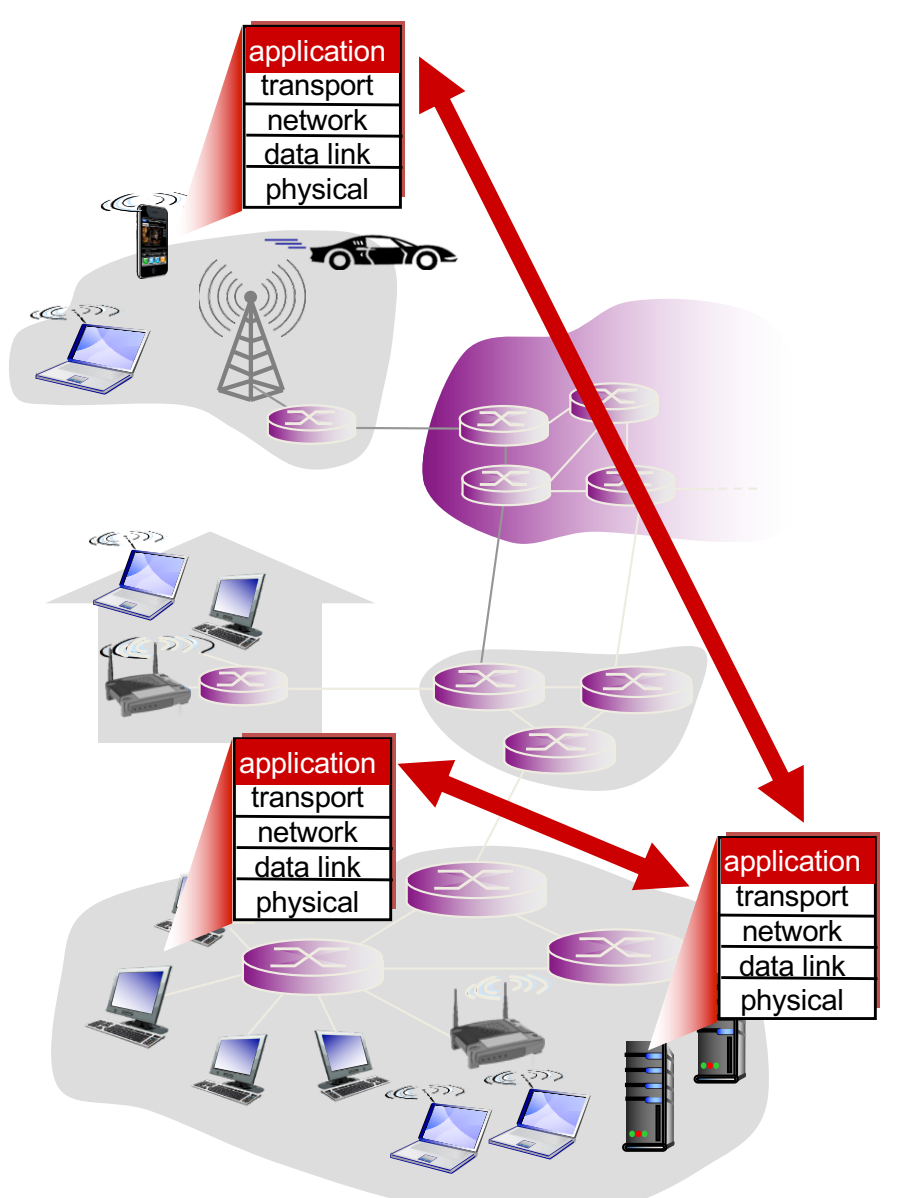

#### What IS A Web Browser?

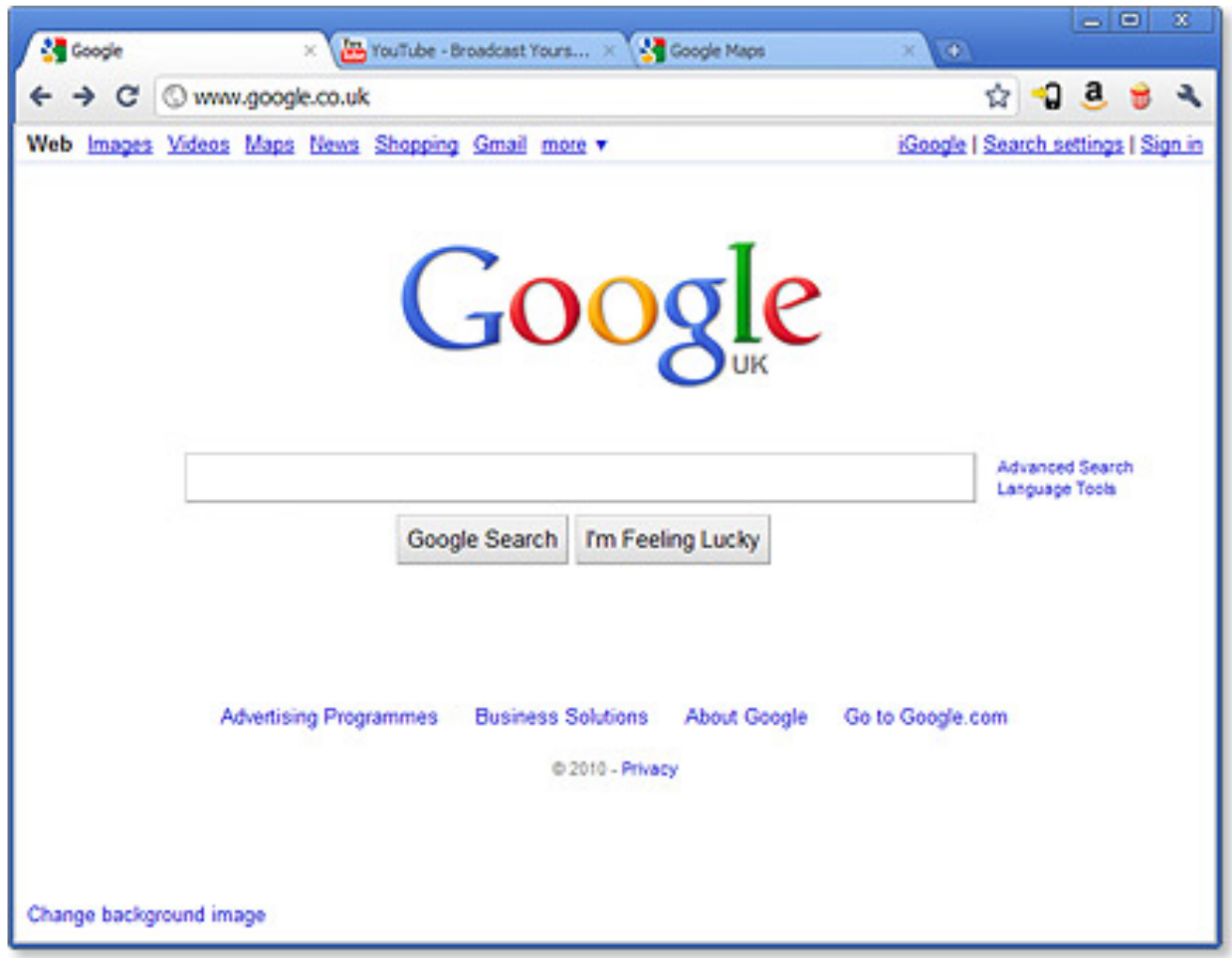

# HTTP and the Web

First, a review…

- web page consists of objects
- object can be HTML file, JPEG image, Java applet, audio file,…
- web page consists of base HTML-file which includes several referenced objects
- each object is addressable by a URL, e.g.,

```
www.someschool.edu/someDept/pic.gif
host name bath name
```
# HTTP: Hypertext transfer protocol

- client/server model
	- client: browser that requests, receives, (using HTTP protocol) and "displays" Web objects
	- server: Web server sends (using HTTP protocol) objects in response to

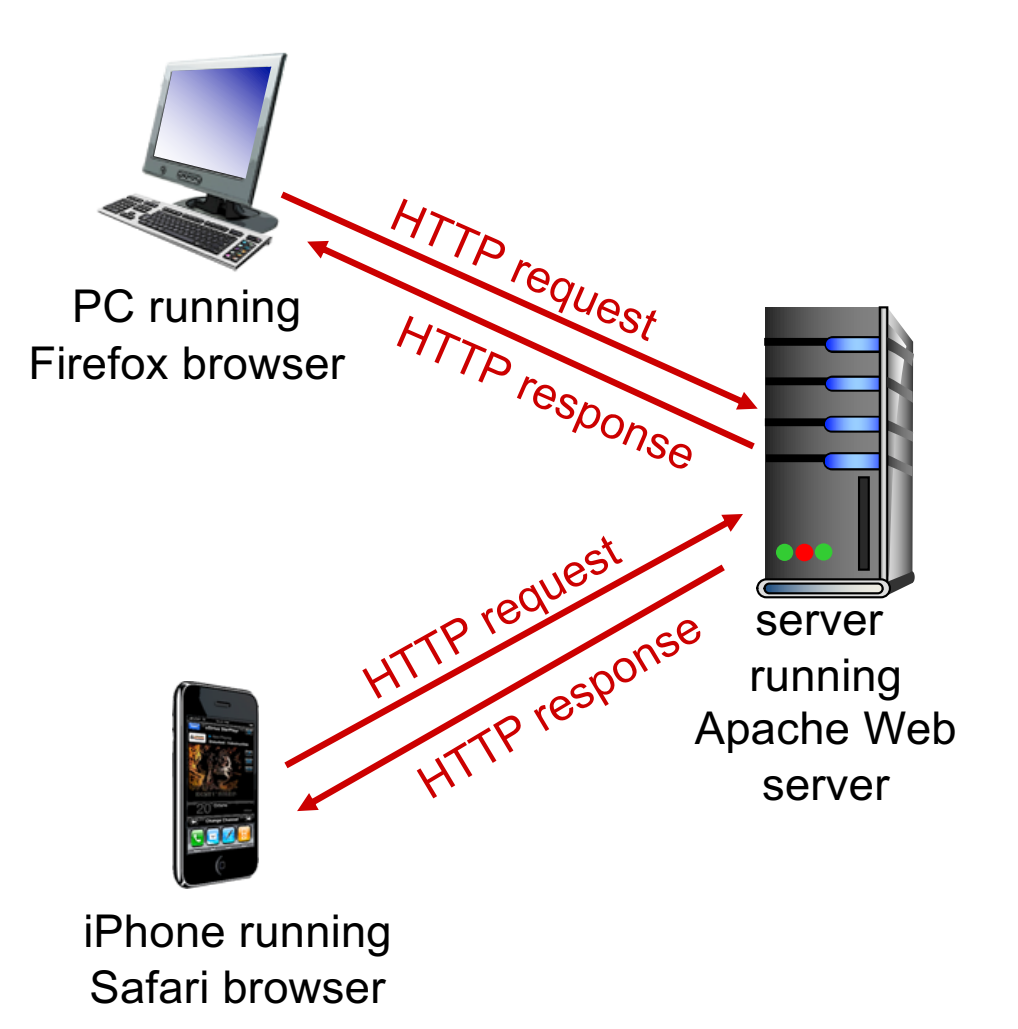

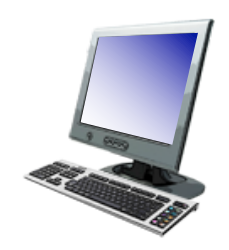

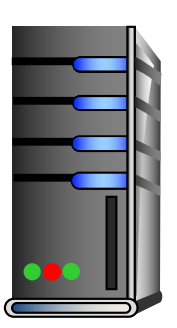

1. User types in a URL. http://some.host.name.tld/directory/name/file.ext

host name both name

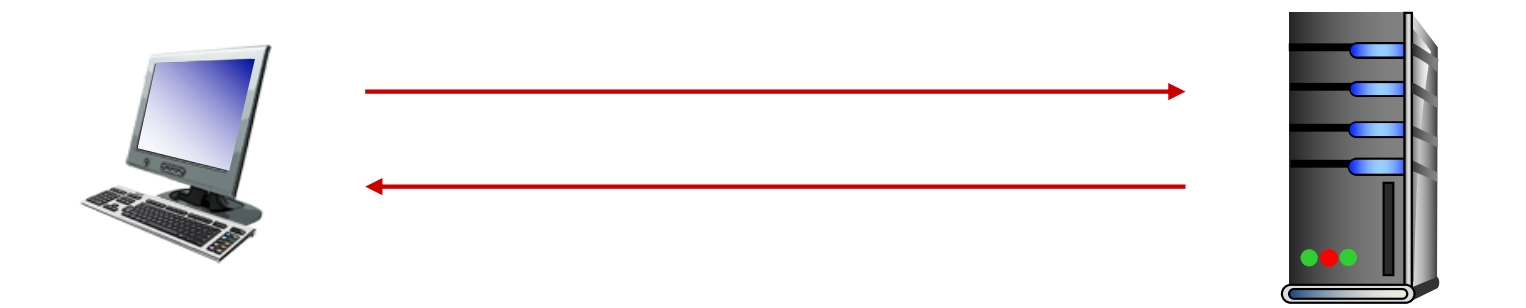

2. Browser establishes connection with server. Looks up "some.host.name.tld" Calls connect()

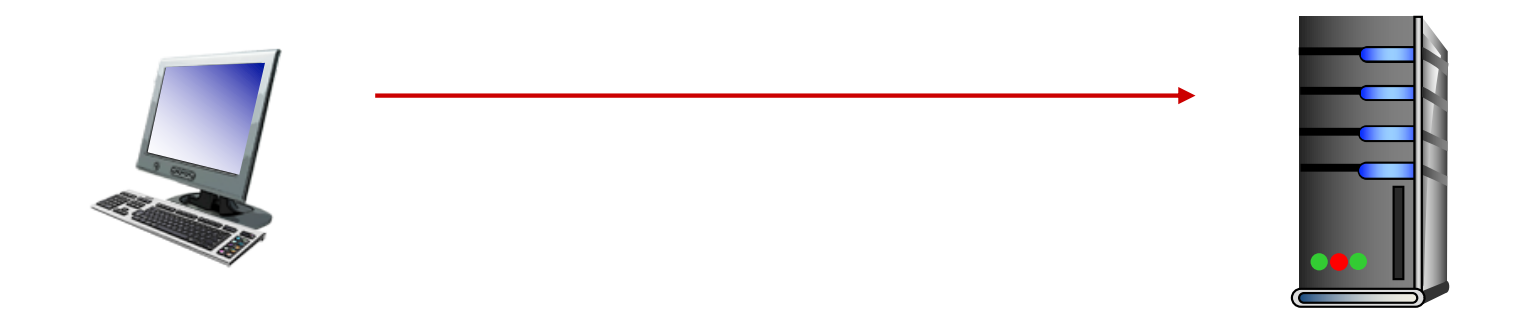

3. Browser requests the corresponding data. GET /directory/name/file.ext HTTP/1.0 Host: some.host.name.tld [other optional fields, for example:] User-agent: Mozilla/5.0 (Windows NT 6.1; WOW64) Accept-language: en

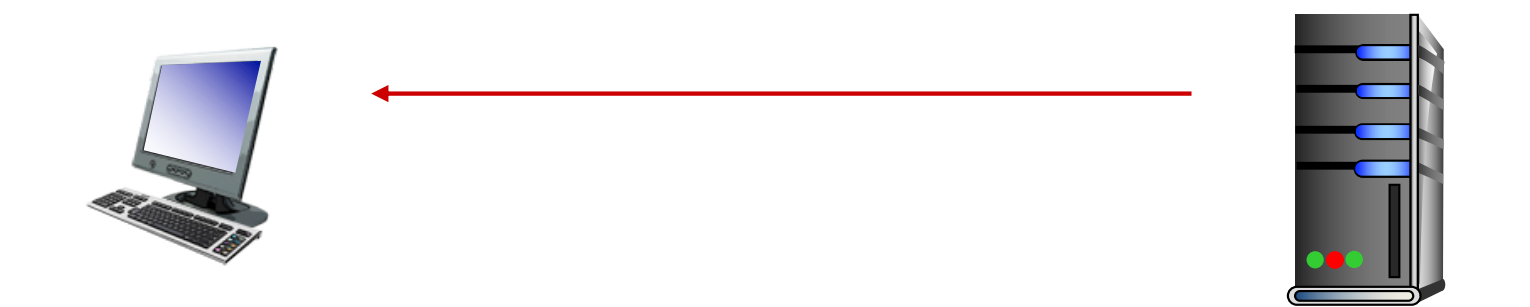

4. Server responds with the requested data. HTTP/1.0 200 OK Content-Type: text/html Content-Length: 1299 Date: Sun, 01 Sep 2013 21:26:38 GMT [Blank line] (Data data data data...) Slide 60

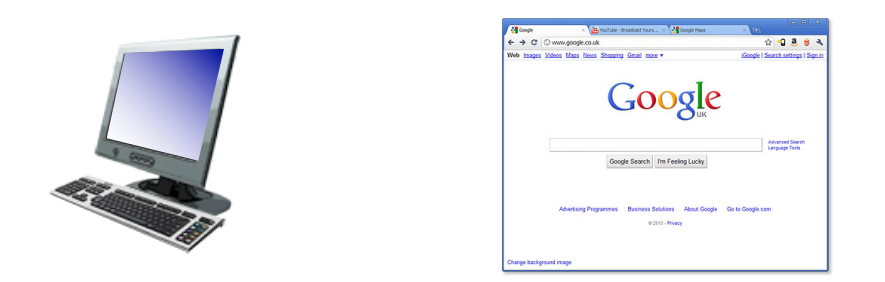

#### 5. Browser renders the response, fetches any additional objects, and closes the connection.

- 1. User types in a URL.
- 2. Browser establishes connection with server.
- 3. Browser requests the corresponding data.
- 4. Server responds with the requested data.
- 5. Browser renders the response, fetches other objects, and closes the connection.

It's a document retrieval system, where documents point to (link to) each other, forming a "web".

# HTTP Overview (Lab 1)

- 1. User types in a URL.
- 2. Browser establishes connection with server.
- 3. Browser requests the corresponding data.
- 4. Server responds with the requested data.
- 5. Browser renders the response, fetches other objects, and closes the connection.

It's a document retrieval system, where documents point to (link to) each other, forming a "web".

# Trying out HTTP (client side) for yourself

1. Telnet to your favorite Web server:

**telnet demo.cs.swarthmore.edu 80**

Opens TCP connection to port 80 (default HTTP server port) at example server. Anything typed is sent to server on port 80 at demo.cs.swarthmore.edu

2. Type in a GET HTTP request:

**GET / HTTP/1.1**

**Host: demo.cs.swarthmore.edu (blank line)**

(Hit carriage return twice) This is a minimal, but complete, GET request to the HTTP server.

3. Look at response message sent by HTTP server!

#### Example

\$ telnet demo.cs.swarthmore.edu 80 Trying 130.58.68.26... Connected to demo.cs.swarthmore.edu. Escape character is '^]'. GET / HTTP/1.1 Host: demo.cs.swarthmore.edu

HTTP/1.1 200 OK Vary: Accept-Encoding Content-Type: text/html Accept-Ranges: bytes ETag: "316912886" Last-Modified: Wed, 04 Jan 2017 17:47:31 GMT Content-Length: 1062 Date: Wed, 05 Sep 2018 17:27:34 GMT Server: lighttpd/1.4.35 Response headers Slide 65

#### Example

\$ telnet demo.cs.swarthmore.edu 80 Trying 130.58.68.26... Connected to demo.cs.swarthmore.edu. Escape character is '^]'. GET / HTTP/1.1 Host: demo.cs.swarthmore.edu

Response headers

<html><head><title>Demo Server</title></head> <body>

..... </body> </html>

Response body (This is what you should be saving in  $\vert$ ab 1.)  $\vert$  saving in  $\vert$ ab 1.) Slide 66

#### HTIP request message

- two types of HTTP messages**: request, response**
- **HTTP request message:** ASCII (human-readable format)

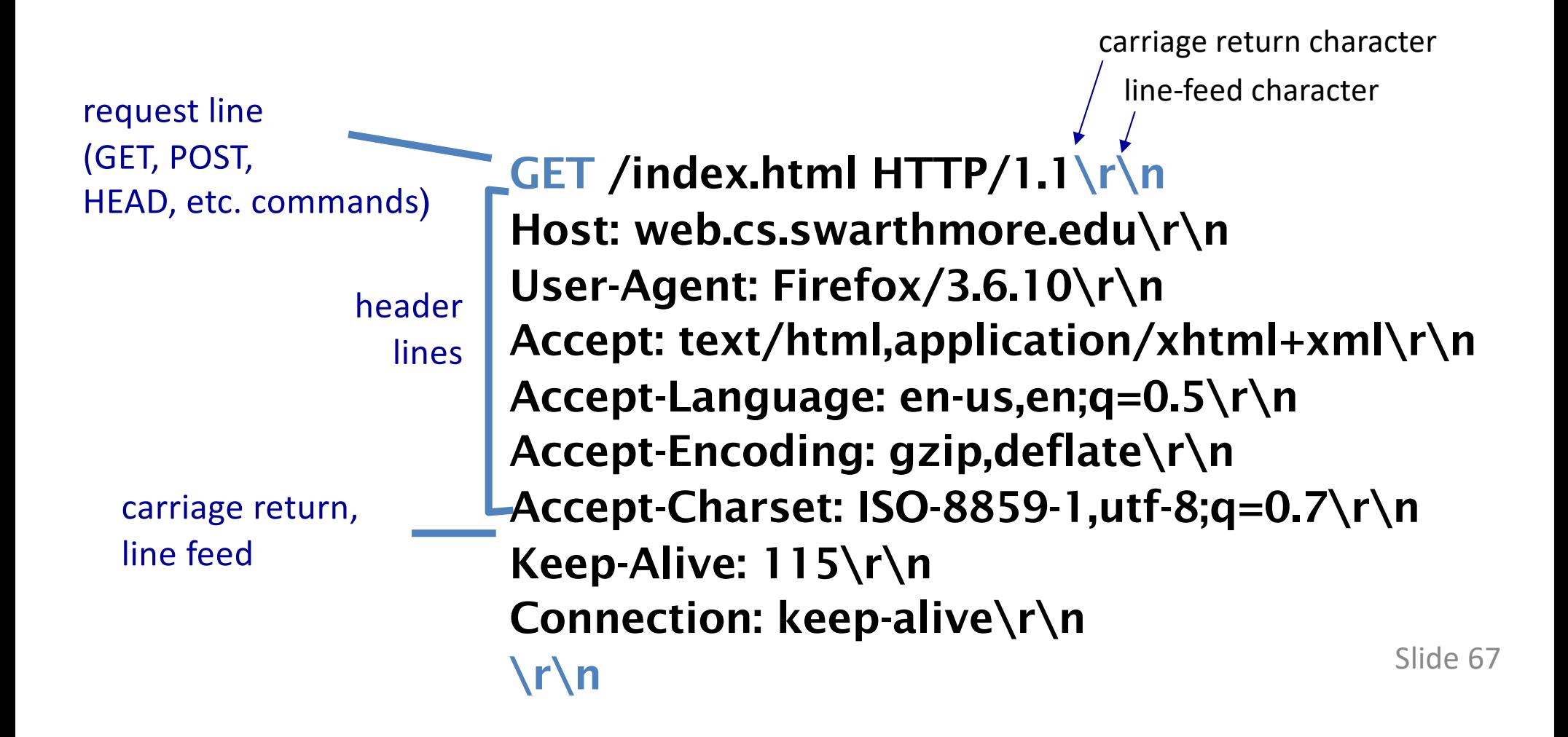